### МИНИСТЕРСТВО СЕЛЬСКОГО ХОЗЯЙСТВА РОССИЙСКОЙ ФЕДЕРАЦИИ

Федеральное государственное бюджетное образовательное учреждение высшего образования «Брянский государственный аграрный университет»

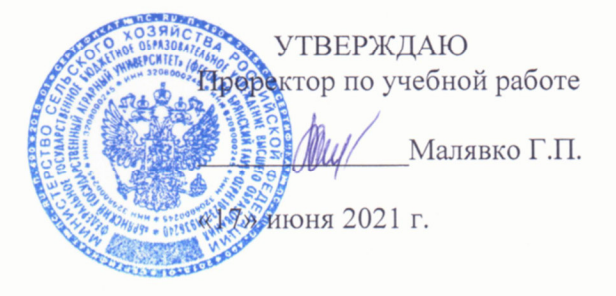

#### Информатика

(Наименование дисциплины)

рабочая программа дисциплины

Закреплена за кафедрой Информатики, информационных систем и технологий

Направление подготовки 15.03.04 Автоматизация технологических процессов и производств Профиль Автоматизация технологических процессов и производств

Квалификация Бакалавр

Форма обучения Очная, заочная

Общая трудоемкость 5 3.e.

> Брянская область 2021

Программу составил(и):

thereof доцент Петракова Н.В.

Рецензент(ы): Benen Q.A.

Рабочая программа дисциплины

Информатика

разработана в соответствии с ФГОС ВО - бакалавриат по направлению подготовки 15.03.04 Автоматизация технологических процессов и производств, утвержденным приказом Министерства образования и науки Российской Федерации от 12 марта 2015 г. No200

составлена на основании учебного плана 2020 года набора

Направление подготовки 15.03.04 Автоматизация технологических процессов и производств

Профиль Автоматизация технологических процессов и производств

утвержденного Учёным советом вуза от 17.06.2021 г. протокол № 11

Рабочая программа одобрена на заседании кафедры

TP.

Автоматики, физики и математики

Протокол от 17.06.2021 г. № 11

Зав. кафедрой

Безик В.А.

# **1. ЦЕЛИ ОСВОЕНИЯ ДИСЦИПЛИНЫ**

1.1. Целью изучения дисциплины является формирование компьютерной грамотности, базовых практических знаний и навыков использования современных информационных технологий в различных областях профессиональной деятельности и решения типовых задач информационного обеспечения.

# **2. МЕСТО ДИСЦИПЛИНЫ В СТРУКТУРЕ ОПОП**

### Блок ОПОП ВО: Б1.Б.11

2.1 Требования к предварительной подготовке обучающегося:

Для освоения дисциплины обучающиеся используют знания, умения, навыки, способы деятельности и установки, сформированные в ходе изучения математики и информатики в курсе среднего (полного) общего и среднего профессионального образования.

2.2 Дисциплины и практики, для которых освоение данной дисциплины (модуля) необходимо как предшествующее:

Знания, полученные при изучении дисциплины «Информатика», необходимы при освоении дисциплин, изучающих информационные системы и технологии различных предметных областей.

# **3. ПЕРЕЧЕНЬ ПЛАНИРУЕМЫХ РЕЗУЛЬТАТОВ ОБУЧЕНИЯ ПО ДИСЦИПЛИНЕ, СООТНЕСЕННЫХ С ПЛАНИРУЕМЫМИ РЕЗУЛЬТАТАМИ ОСВОЕНИЯ ОБРАЗОВАТЕЛЬНОЙ ПРОГРАММЫ**

Достижения планируемых результатов обучения, соотнесенных с общими целями и задачами ОПОП, является целью освоения дисциплины.

Освоение дисциплины направлено на формирование следующих компетенций:

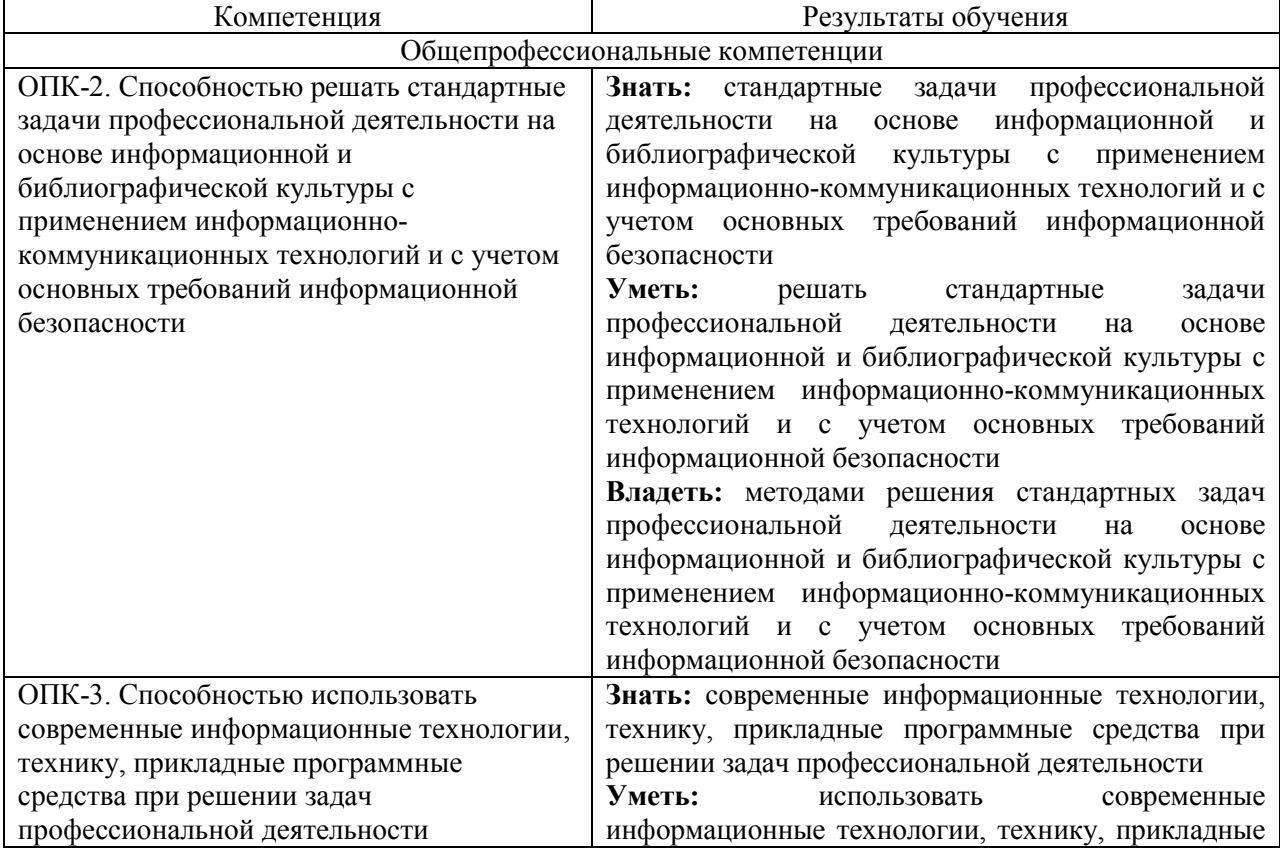

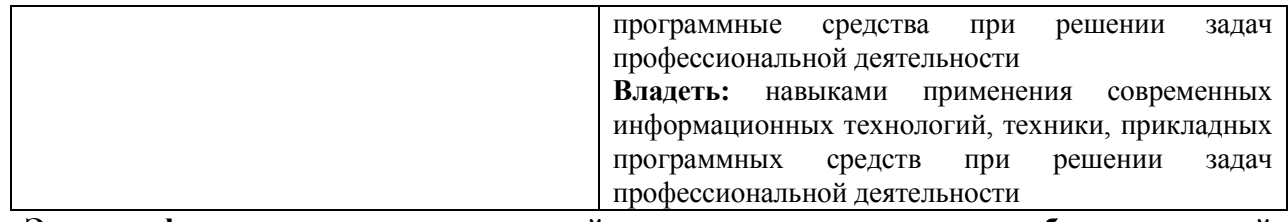

**Этапы формирования компетенций в процессе освоения образовательной программы**: в соответствии с учебным планом и планируемыми результатами освоения ОПОП.

# **4. РАСПРЕДЕЛЕНИЕ ЧАСОВ ДИСЦИПЛИНЫ ПО СЕМЕСТРАМ (очная форма)**

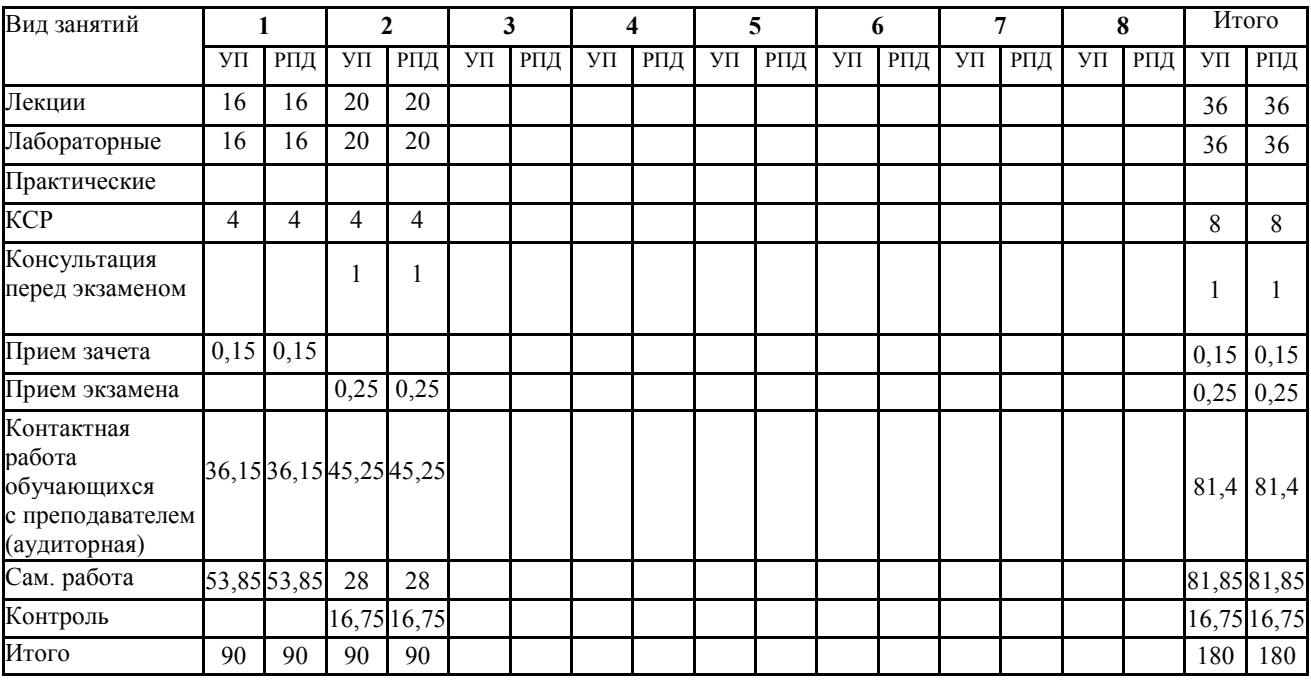

# **РАСПРЕДЕЛЕНИЕ ЧАСОВ ДИСЦИПЛИНЫ ПО КУРСАМ (заочная форма)**

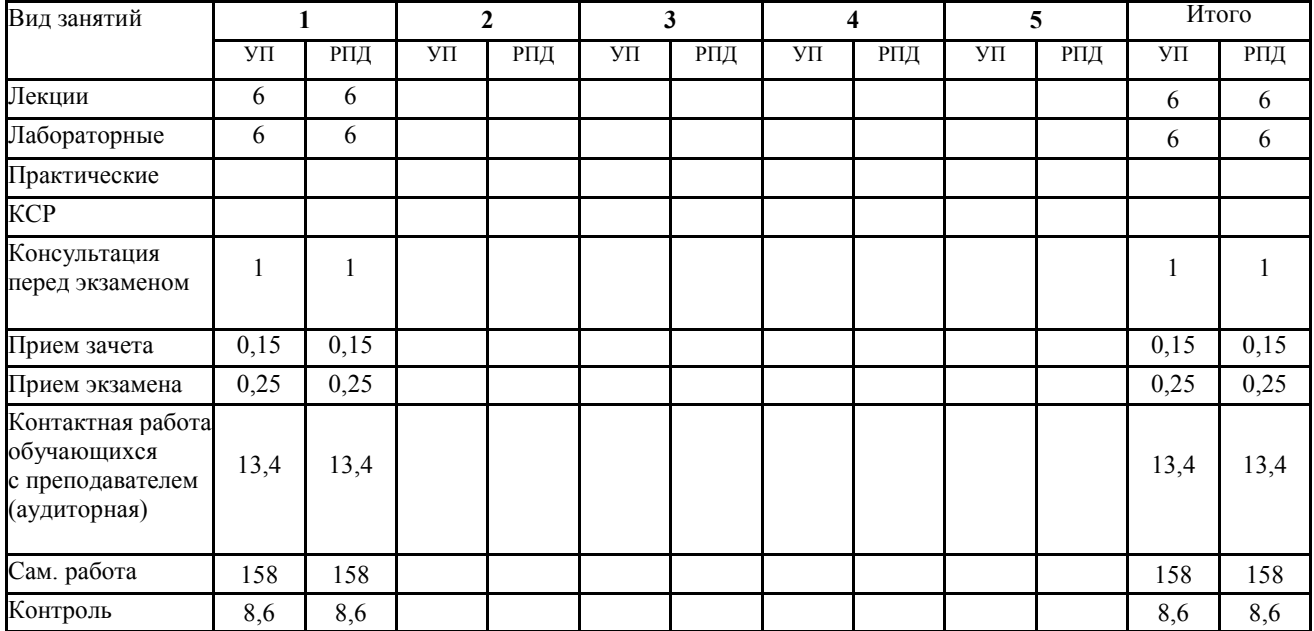

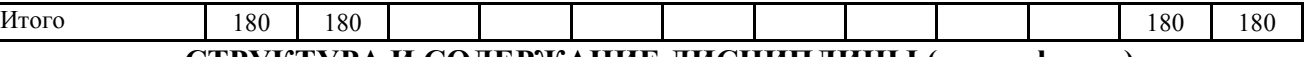

# **СТРУКТУРА И СОДЕРЖАНИЕ ДИСЦИПЛИНЫ (очная форма)**

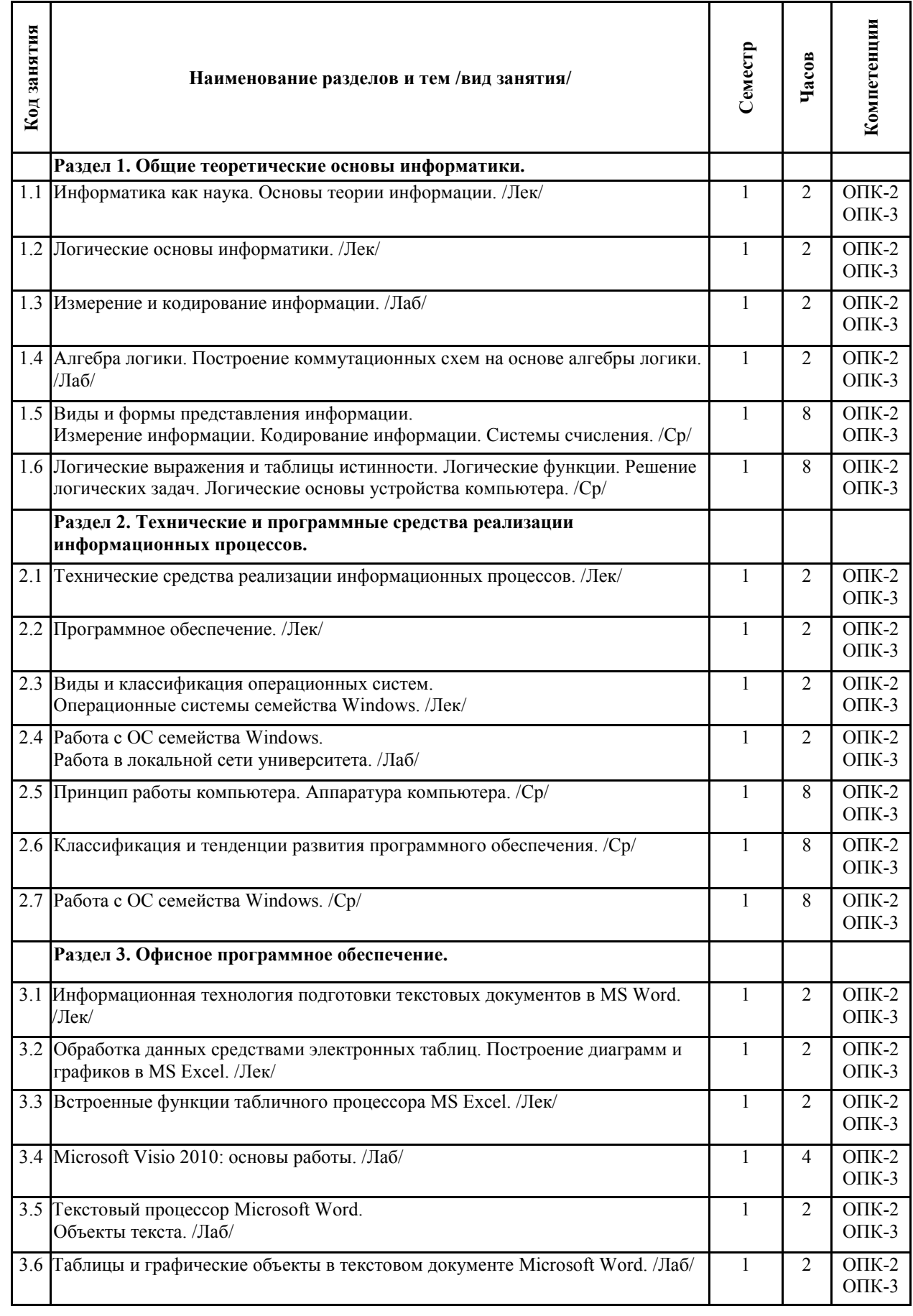

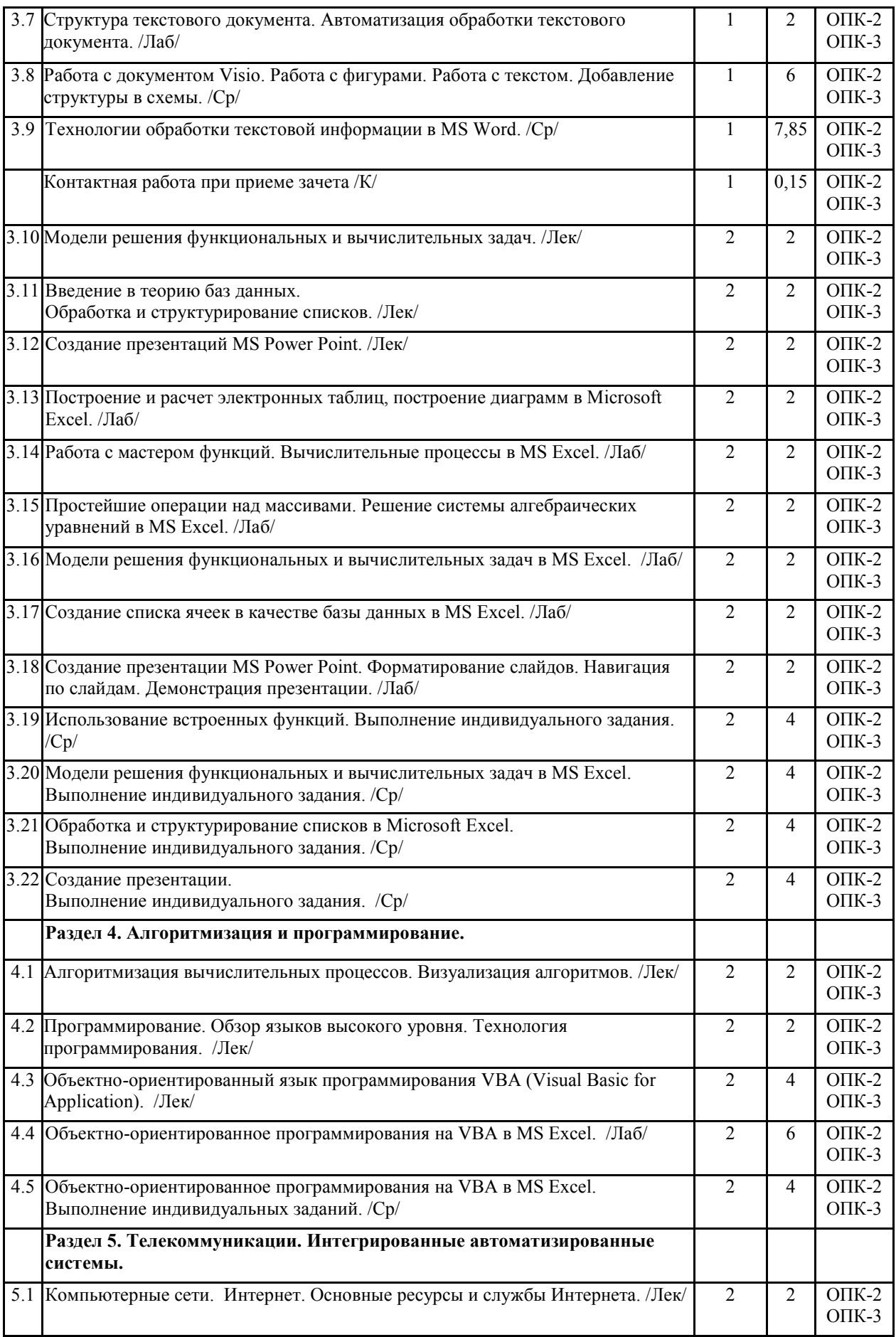

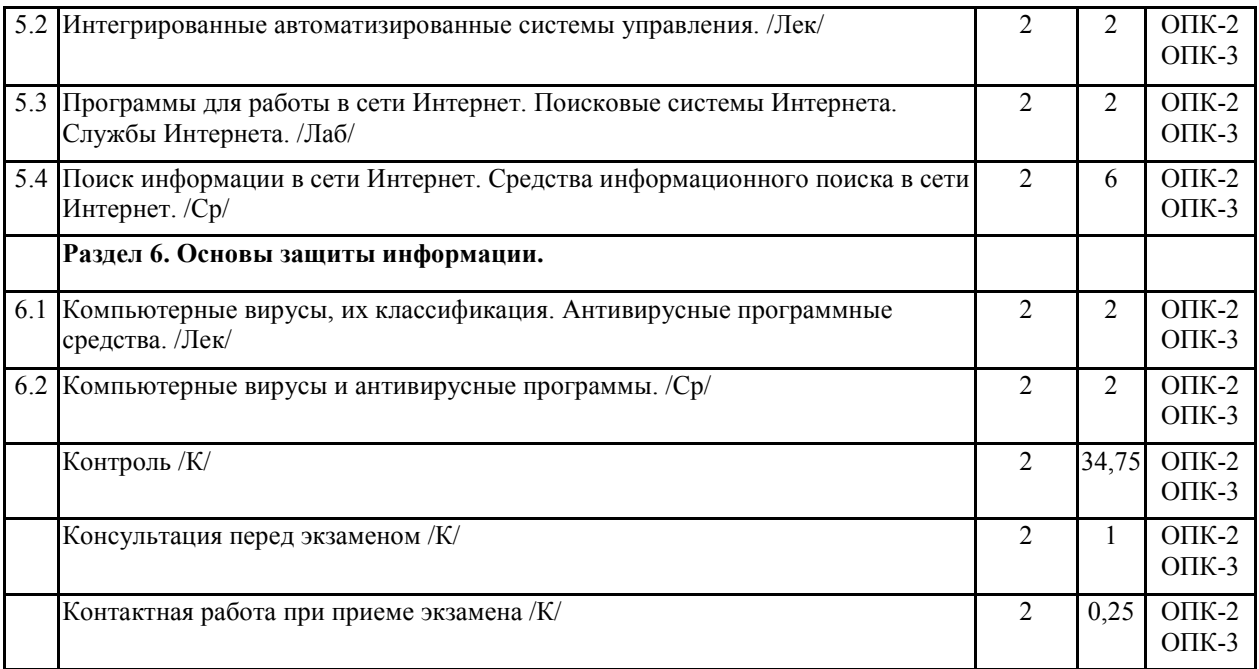

# **СТРУКТУРА И СОДЕРЖАНИЕ ДИСЦИПЛИНЫ (заочная форма)**

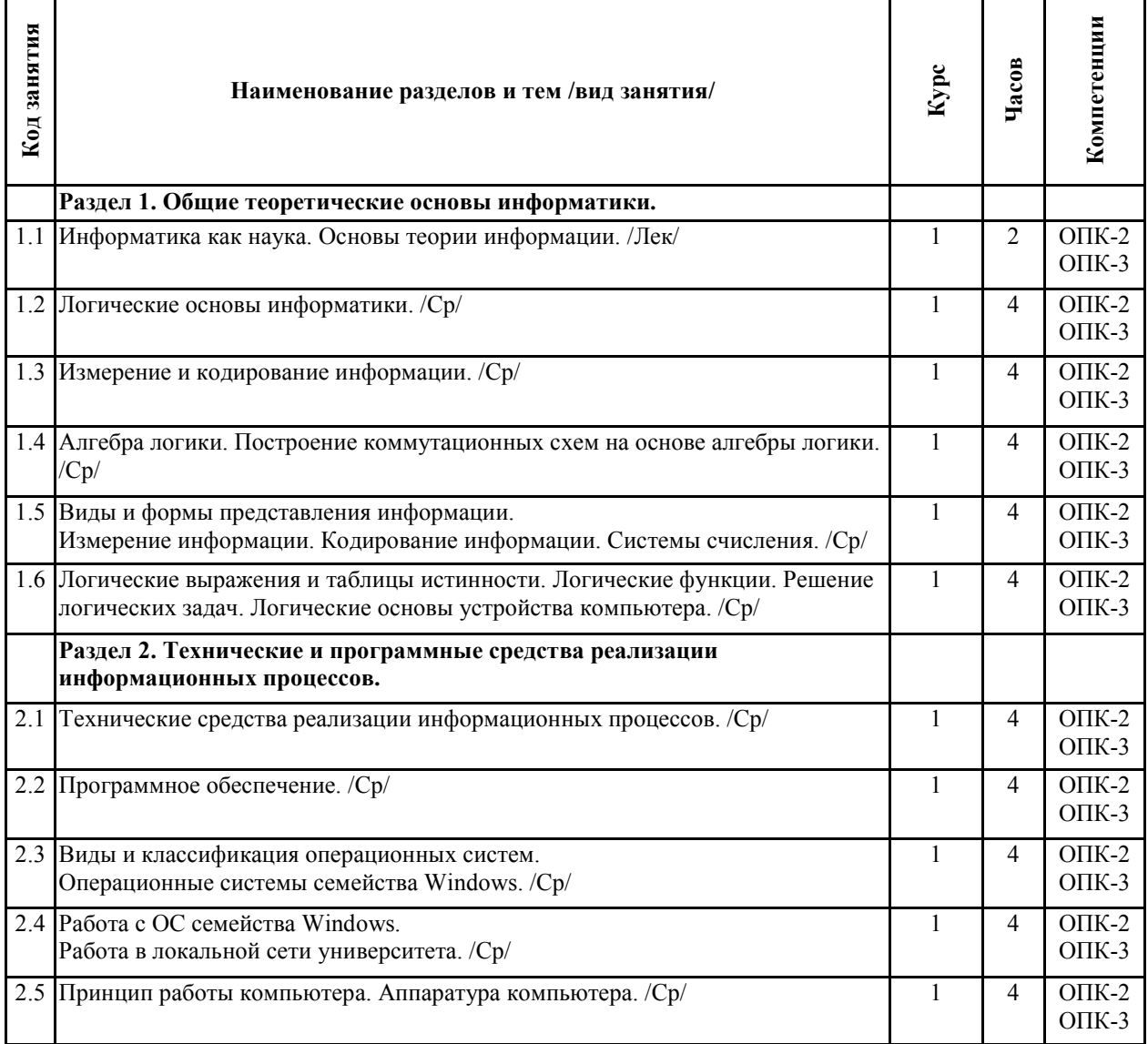

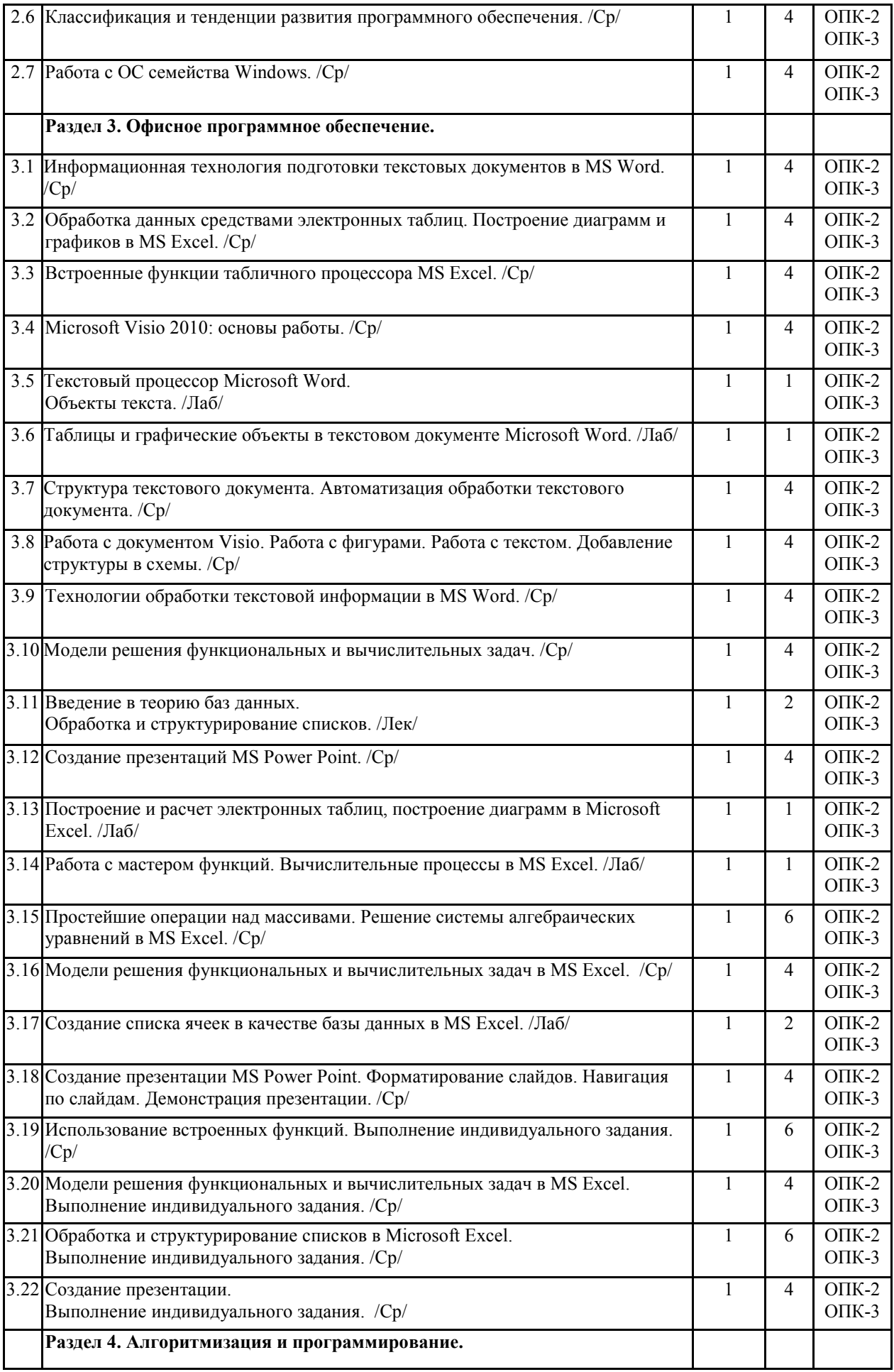

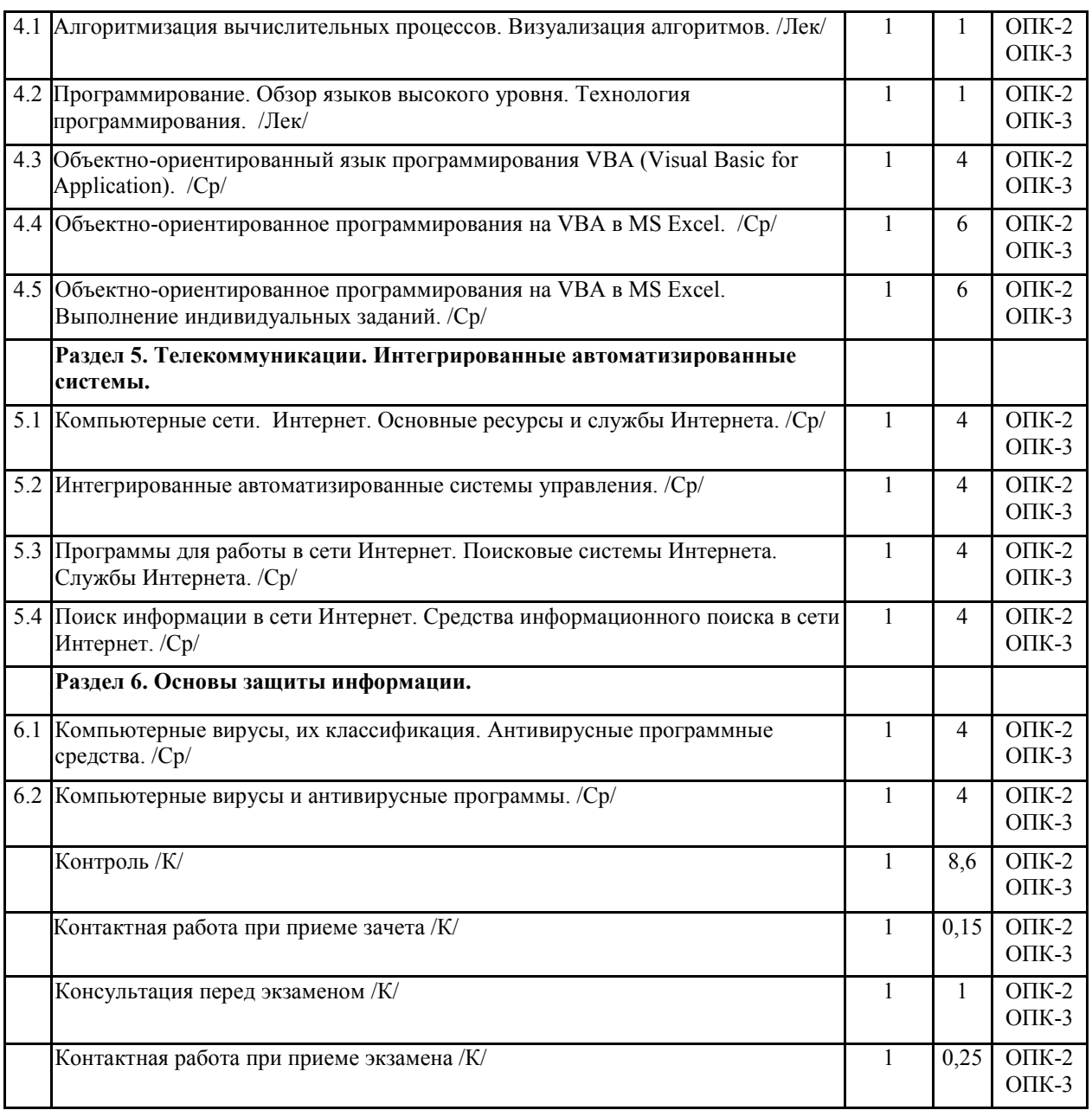

Реализация программы предполагает использование традиционной, активной и интерактивной форм обучения на лекционных, лабораторных занятиях.

# **6. УЧЕБНО-МЕТОДИЧЕСКОЕ И ИНФОРМАЦИОННОЕ ОБЕСПЕЧЕНИЕ ДИСЦИПЛИНЫ**

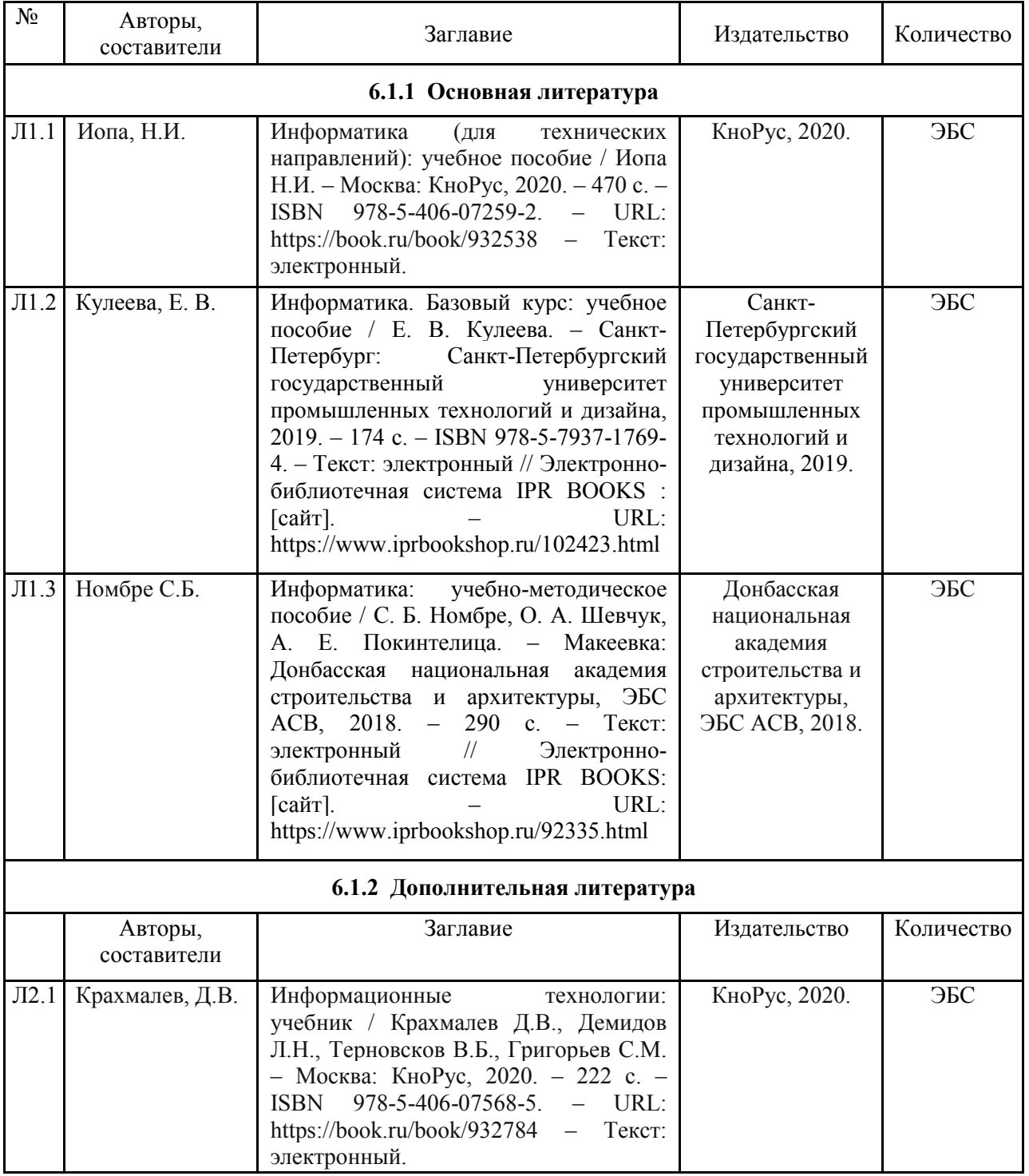

# **6.1. Рекомендуемая литература**

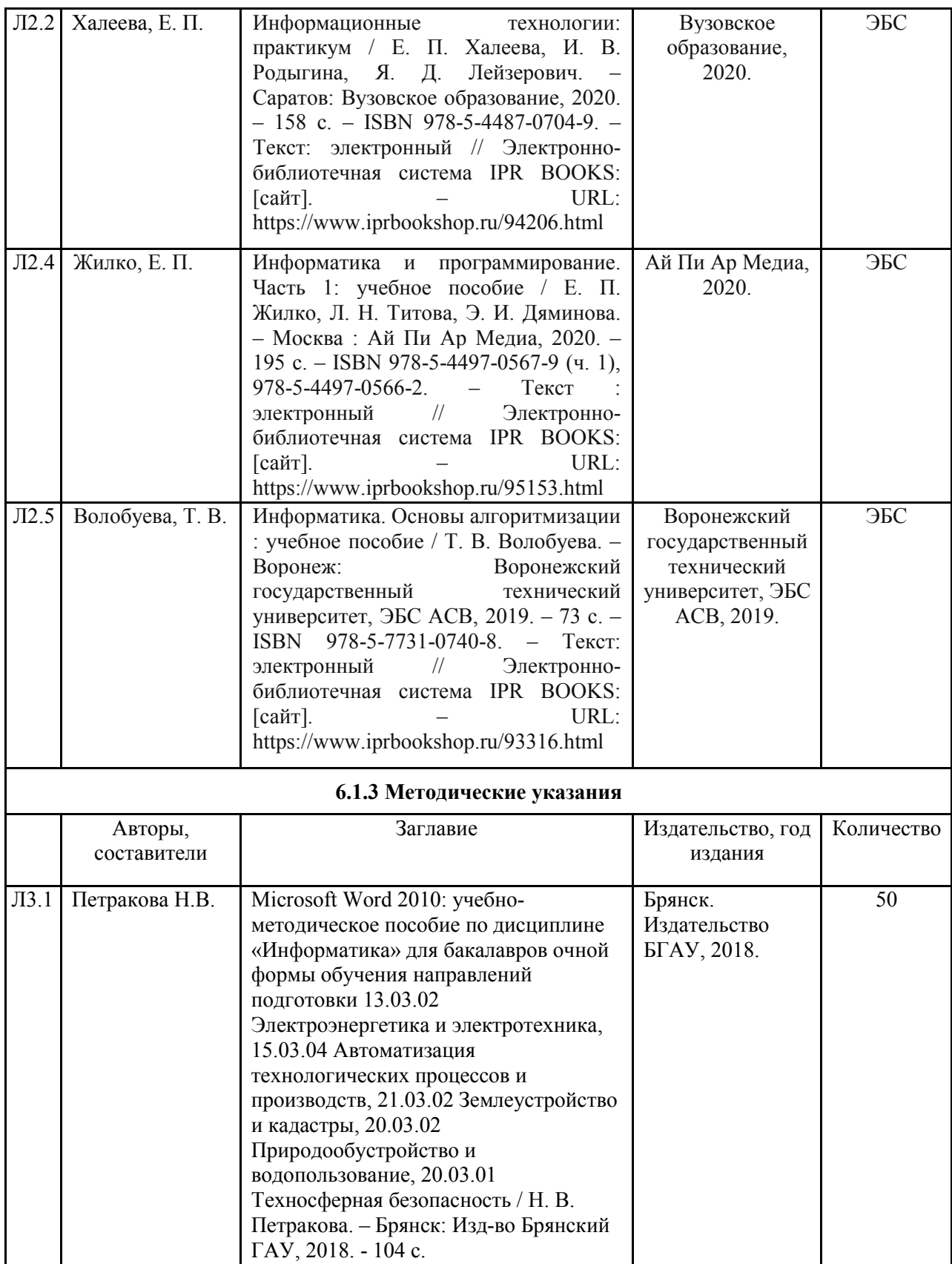

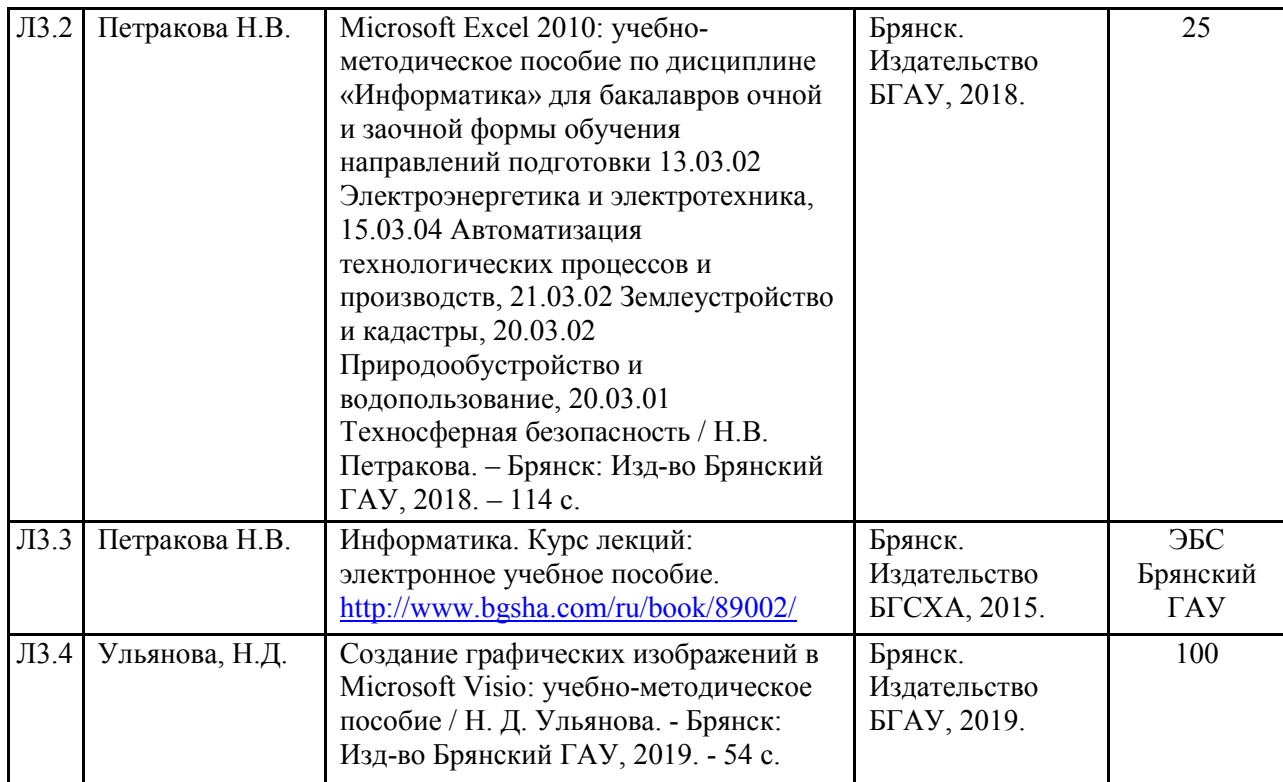

### **6.2. Перечень современных профессиональных баз данных, информационных справочных систем и ресурсов информационно-телекоммуникационной сети "Интернет"**

Портал открытых данных Российской Федерации. URL: https://data.gov.ru

Компьютерная информационно-правовая система «КонсультантПлюс»

Профессиональная справочная система «Техэксперт»

Официальный интернет-портал базы данных правовой информации http://pravo.gov.ru/

Портал Федеральных государственных образовательных стандартов высшего образования http://fgosvo.ru/

Портал "Информационно-коммуникационные технологии в образовании" http://www.ict.edu.ru/

Web of Science Core Collection политематическая реферативно-библиографическая и наукометрическая (библиометрическая) база данных http://www.webofscience.com

Полнотекстовый архив «Национальный Электронно-Информационный Консорциум» (НЭИКОН) https://neicon.ru/

Базы данных издательства Springer https://link.springer.com/

Единая коллекция цифровых образовательных ресурсов // Федеральный портал «Российское образование». URL: http://school-collection.edu.ru/

Единое окно доступа к информационным ресурсам // Федеральный портал «Российское образование». URL: http://window.edu.ru/catalog/

# **6.3. Перечень программного обеспечения**

ОС Windows 7 (подписка Microsoft Imagine Premium от 12.12.2016). Срок действия лицензии – бессрочно.

ОС Windows 10 (подписка Microsoft Imagine Premium от 12.12.2016). Срок действия лицензии – бессрочно.

MS Office std 2013 (контракт 172 от 28.12.2014 с ООО АльтА плюс) Срок действия лицензии – бессрочно.

Офисный пакет MS Office std 2016 (Договор Tr000128244 от 12.12.2016 с АО СофтЛайн Трейд) Срок действия лицензии – бессрочно.

PDF24 Creator (Работа с pdf файлами, geek Software GmbH). Свободно распространяемое ПО.

Foxit Reader (Просмотр документов, бесплатная версия, Foxit Software Inc). Свободно распространяемое ПО.

Консультант Плюс (справочно-правовая система) (Гос. контракт №41 от 30.03.2018 с ООО Альянс) Срок действия лицензии – бессрочно.

Техэксперт (справочная система нормативно-технической и нормативно-правовой информации) (Контракт 120 от 30.07.2015 с ООО Техэксперт) Срок действия лицензии – бессрочно.

# **7. МАТЕРИАЛЬНО-ТЕХНИЧЕСКОЕ ОБЕСПЕЧЕНИЕ ДИСЦИПЛИНЫ**

*Учебная аудитория для проведения учебных занятий лекционного типа – 301 лекционная аудитория. Основное оборудование:* 

*Специализированная мебель на 100 посадочных мест, доска настенная, кафедра, рабочее место преподавателя,* 

*Характеристика аудитории: видеопроекционное оборудование для презентаций; средства звуковоспроизведения; выход в локальную сеть и Интернет, компьютер.* 

### *Программное обеспечение:*

*1. ОС WindowsXP, 7, 10 (Договор 06-0512 от 14.05.2012). Срок действия лицензии – бессрочно.* 

*2. Офисный пакет MS Officestd 2010 (Договор 14-0512 от 25.05.2012). Срок действия лицензии – бессрочно. Свободно распостраняемые: Web-браузер – Internet Explorer, Google Chrome, Yandex браузер . Срок действия лицензии – бессрочно.* 

*Учебная аудитория для проведения учебных занятий семинарского типа – 304* 

#### *Основное оборудование:*

Специализированная мебель *на 46 посадочных мест, доска настенная, рабочее место преподавателя.* 

*24 компьютера с выходом в локальную сеть и Интернет, электронным учебно-методическим материалам, библиотечному электронному каталогу, ЭБС, к электронной информационно-образовательной среде, мультимедийный проектор.* 

### *Программное обеспечение:*

*ОС Windows 10 (Контракт №52 01.08.2019 с Экстрим Комп). Срок действия лицензии – бессрочно.* 

*Microsoft Office Standard 2010 (Договор 14-0512 от 25.05.2012 с ООО Сити-Комп Групп). Срок действия лицензии – бессрочно.* 

*Microsoft Office Access 2010 (Контракт 142 от 16.11.2015). Срок действия лицензии – бессрочно.* 

*Microsoft Visio 2010 (Контракт 142 от 16.11.2015). Срок действия лицензии – бессрочно.* 

*КОМПАС-3D (Сублицензионный договор №МЦ-19-00205 от 07.05.2019 с АСКОН-ЦР). Срок действия лицензии – бессрочно.* 

*Mathcad 15 M030 (Договор 06-1113 от 15.11.2013 с ООО Сити-Комп Групп). Срок действия лицензии – бессрочно.* 

*Консультант Плюс (справочно-правовая система) (Гос. контракт №41 от 30.03.2018 с ООО Альянс). Срок действия лицензии – бессрочно.* 

*Учебная аудитория для проведения групповых и индивидуальных консультаций, текущего контроля и промежуточной аттестации – 304* 

### *Основное оборудование:*

Специализированная мебель *на 46 посадочных мест, доска настенная, рабочее место преподавателя.* 

*24 компьютера с выходом в локальную сеть и Интернет, электронным учебно-методическим материалам, библиотечному электронному каталогу, ЭБС, к электронной информационно-образовательной среде, мультимедийный проектор.* 

### *Программное обеспечение:*

*ОС Windows 10 (Контракт №52 01.08.2019 с Экстрим Комп). Срок действия лицензии – бессрочно. Microsoft Office Standard 2010 (Договор 14-0512 от 25.05.2012 с ООО Сити-Комп Групп). Срок действия лицензии – бессрочно.* 

*Microsoft Office Access 2010 (Контракт 142 от 16.11.2015). Срок действия лицензии – бессрочно. Microsoft Visio 2010 (Контракт 142 от 16.11.2015). Срок действия лицензии – бессрочно.* 

*КОМПАС-3D (Сублицензионный договор №МЦ-19-00205 от 07.05.2019 с АСКОН-ЦР). Срок действия лицензии – бессрочно. Mathcad 15 M030 (Договор 06-1113 от 15.11.2013 с ООО Сити-Комп Групп). Срок действия лицензии – бессрочно. Консультант Плюс (справочно-правовая система) (Гос. контракт №41 от 30.03.2018 с ООО Альянс). Срок действия лицензии – бессрочно. Помещение для самостоятельной работы – 223 Основное оборудование:*  Специализированная мебель *на 26 посадочных мест, доска настенная, кафедра, рабочее место преподавателя, укомплектованное учебными и техническими средствами для представления информации, наборы демонстрационного оборудования и учебно-наглядных пособий. Проекционное оборудование: Компьютер с выходом в локальную сеть и Интернет, электронным учебно-методическим материалам; к электронной информационно-образовательной среде, проектор, экран. Компьютерный класс с ЭВМ: 12 рабочих мест с компьютерами, выходом в локальную сеть и Интернет, электронным учебно-методическим материалам; к электронной информационно-образовательной среде. Программное обеспечение: ОС Windows XP (подписка Microsoft Imagine Premium от 12.12.2016). Срок действия лицензии – бессрочно. Open Office Org 4.1.3 (Свободно распространяемое ПО) КОМПАС 3D v.12 LT (Разрешена для обучения и ознакомления) KEB Combivis (Разрешена для обучения и ознакомления) 3S Software CoDeSys (Разрешена для обучения и ознакомления) NI Multisim 10.1 (Серийный № M72X87898) Franklin Software ProView (Разрешена для обучения и ознакомления) Загрузчик СУ-МК(Разрешена для обучения и ознакомления) Microsoft Visual Studio 2010 Ultimate (Контракт 142 от 16.11.2015) MATLAB R2009a (Лицензия 341083D-01 от 03.02.2008, сетевая лицензия) Microsoft Office Access 2007 (Контракт 142 от 16.11.2015) Ramus Educational (Разрешена для обучения и ознакомления) Owen Processor Manager (Свободно распространяемое ПО) GX IEC Developer 7.03 (Серийный № 923-420125508) GT Works 2 (Серийный № 970-279817410) AutoCAD 2010 – Русский (Серийный № 351-79545770, сетевая лицензия) Owen Logic (Свободно распространяемое ПО) ABBYY FineReader 11 Professional Edition (сетевая лицензия 4 рабочих станции) Foxit Reader Версия: 9.1.0.5096 (Свободно распространяемое ПО) WinDjView (свободно распространяемая) Peazip (свободно распространяемая) TRACE MODE 6 (для ознакомления и учебных целей) Adit Testdesk Microsoft Visio профессиональный 2010 (Контракт 142 от 16.11.2015)* 

### **8. ОБЕСПЕЧЕНИЕ ОБРАЗОВАТЕЛЬНОГО ПРОЦЕССА ДЛЯ ЛИЦ С ОГРАНИЧЕННЫМИ ВОЗМОЖНОСТЯМИ ЗДОРОВЬЯ И ИНВАЛИДОВ**

• для слепых и слабовидящих:

- лекции оформляются в виде электронного документа, доступного с помощью компьютера со специализированным программным обеспечением;

- письменные задания выполняются на компьютере со специализированным программным обеспечением, или могут быть заменены устным ответом;

- обеспечивается индивидуальное равномерное освещение не менее 300 люкс;

- для выполнения задания при необходимости предоставляется увеличивающее устройство; возможно также использование собственных увеличивающих устройств;

- письменные задания оформляются увеличенным шрифтом;

- экзамен и зачёт проводятся в устной форме или выполняются в письменной форме на компьютере.

• для глухих и слабослышащих:

- лекции оформляются в виде электронного документа, либо предоставляется звукоусиливающая аппаратура индивидуального пользования;

- письменные задания выполняются на компьютере в письменной форме;

- экзамен и зачёт проводятся в письменной форме на компьютере; возможно проведение в форме тестирования.

• для лиц с нарушениями опорно-двигательного аппарата:

- лекции оформляются в виде электронного документа, доступного с помощью компьютера со специализированным программным обеспечением;

- письменные задания выполняются на компьютере со специализированным программным обеспечением;

- экзамен и зачёт проводятся в устной форме или выполняются в письменной форме на компьютере.

При необходимости предусматривается увеличение времени для подготовки ответа.

Процедура проведения промежуточной аттестации для обучающихся устанавливается с учётом их индивидуальных психофизических особенностей. Промежуточная аттестация может проводиться в несколько этапов.

При проведении процедуры оценивания результатов обучения предусматривается использование технических средств, необходимых в связи с индивидуальными особенностями обучающихся. Эти средства могут быть предоставлены университетом, или могут использоваться собственные технические средства.

Проведение процедуры оценивания результатов обучения допускается с использованием дистанционных образовательных технологий.

Обеспечивается доступ к информационным и библиографическим ресурсам в сети Интернет для каждого обучающегося в формах, адаптированных к ограничениям их здоровья и восприятия информации:

• для слепых и слабовидящих:

- в печатной форме увеличенным шрифтом;
- в форме электронного документа;
- в форме аудиофайла.
- для глухих и слабослышащих:
- в печатной форме;
- в форме электронного документа.
- для обучающихся с нарушениями опорно-двигательного аппарата:
- в печатной форме;
- в форме электронного документа;

- в форме аудиофайла.

Учебные аудитории для всех видов контактной и самостоятельной работы, научная библиотека и иные помещения для обучения оснащены специальным оборудованием и учебными местами с техническими средствами обучения:

• для слепых и слабовидящих:

- электронно-оптическое устройство доступа к информации для лиц с ОВЗ предназначено для чтения и просмотра изображений людьми с ослабленным зрением.

- специализированный программно-технический комплекс для слабовидящих. (аудитория 1-203)

• для глухих и слабослышащих:

 - автоматизированным рабочим местом для людей с нарушением слуха и слабослышащих;

- акустический усилитель и колонки;
- индивидуальные системы усиления звука

«ELEGANT-R» приемник 1-сторонней связи в диапазоне 863-865 МГц

«ELEGANT-T» передатчик

«Easy speak» - индукционная петля в пластиковой оплетке для беспроводного подключения устройства к слуховому аппарату слабослышащего

Микрофон петличный (863-865 МГц), Hengda

Микрофон с оголовьем (863-865 МГц)

- групповые системы усиления звука
- -Портативная установка беспроводной передачи информации .
- для обучающихся с нарушениями опорно-двигательного аппарата:
	- передвижными, регулируемыми эргономическими партами СИ-1;
	- компьютерной техникой со специальным программным обеспечением.

# **Приложение 1**

# **ФОНД ОЦЕНОЧНЫХ СРЕДСТВ**

# по дисциплине

# **ИНФОРМАТИКА**

Направление подготовки: 15.03.04 Автоматизация технологических процессов и производств Профиль Автоматизация технологических процессов и производств

Квалификация (степень) выпускника: Бакалавр Форма обучения: очная, заочная

> Брянская область 2021

# **1. ПАСПОРТ ФОНДА ОЦЕНОЧНЫХ СРЕДСТВ**

Направление подготовки: 15.03.04 Автоматизация технологических процессов и производств

Профиль Автоматизация технологических процессов и производств

Дисциплина: Информатика

Форма промежуточной аттестации: зачет, экзамен

# **2. ПЕРЕЧЕНЬ ФОРМИРУЕМЫХ КОМПЕТЕНЦИЙ И ЭТАПЫ ИХ ФОРМИРОВАНИЯ**

### **2.1. Компетенции, закрепленные за дисциплиной ОПОП ВО**

Изучение дисциплины «Информатика» направлено на формирование следующих компетенций:

### **общепрофессиональных компетенций (ОПК)**

**ОПК-2** способностью решать стандартные задачи профессиональной деятельности на основе информационной и библиографической культуры с применением информационнокоммуникационных технологий и с учетом основных требований информационной безопасности

**ОПК-3** способностью использовать современные информационные технологии, технику, прикладные программные средства при решении задач профессиональной деятельности

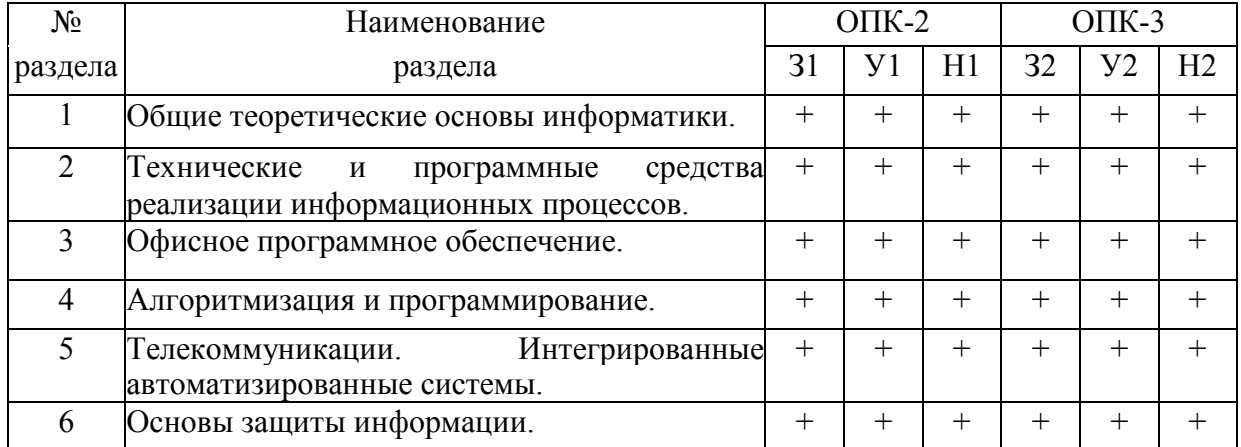

### **2.2. Процесс формирования компетенций по дисциплине «Информатика»**

Сокращение:

3. - знание;

У. - умение;

 $H - \frac{1}{2}$ навыки

### **2.3. Структура компетенций по дисциплине «Информатика»**

ОПК-2. Способностью решать стандартные задачи профессиональной деятельности на основе информационной и библиографической культуры с применением информационнокоммуникационных технологий и с учетом основных требований информационной безопасности

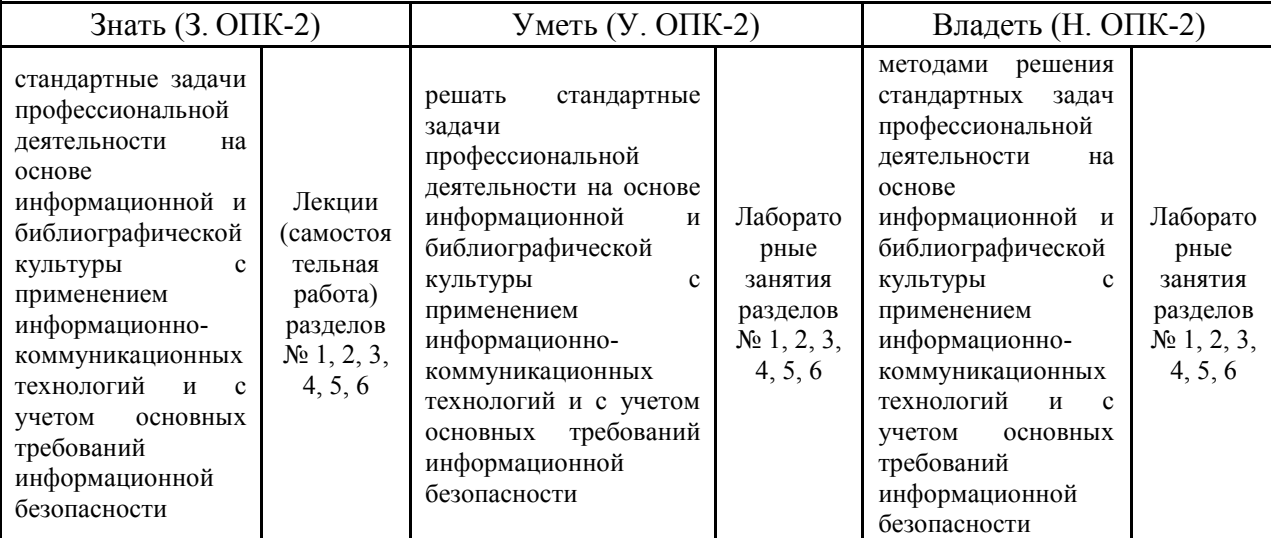

ОПК-3. Способностью использовать современные информационные технологии, технику, прикладные программные средства при решении задач профессиональной деятельности

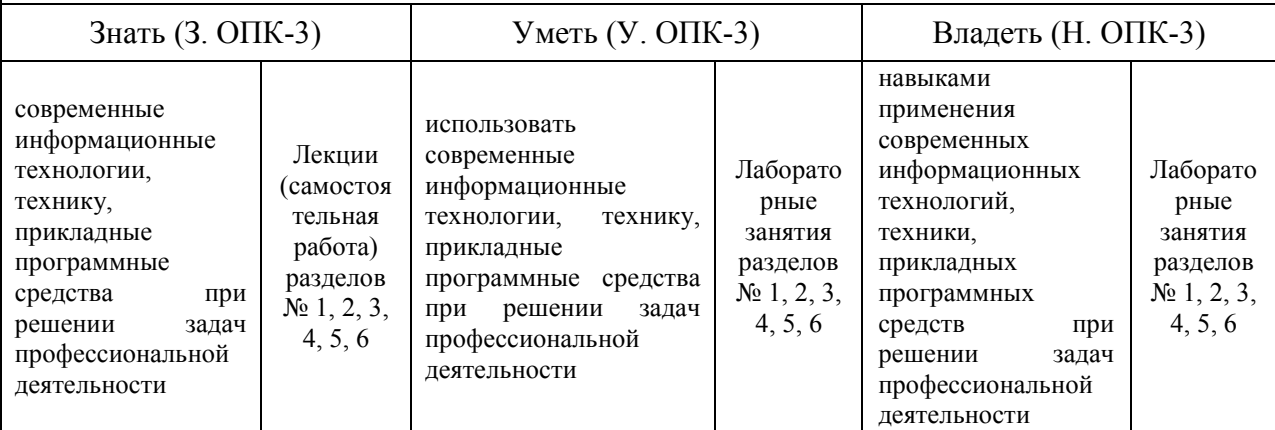

# **З. ПОКАЗАТЕЛИ, КРИТЕРИИ ОЦЕНКИ КОМПЕТЕНЦИЙ**

# **И ТИПОВЫЕ КОНТРОЛЬНЫЕ ЗАДАНИЯ**

# **3.1. Оценочные средства для проведения промежуточной аттестации дисциплины**

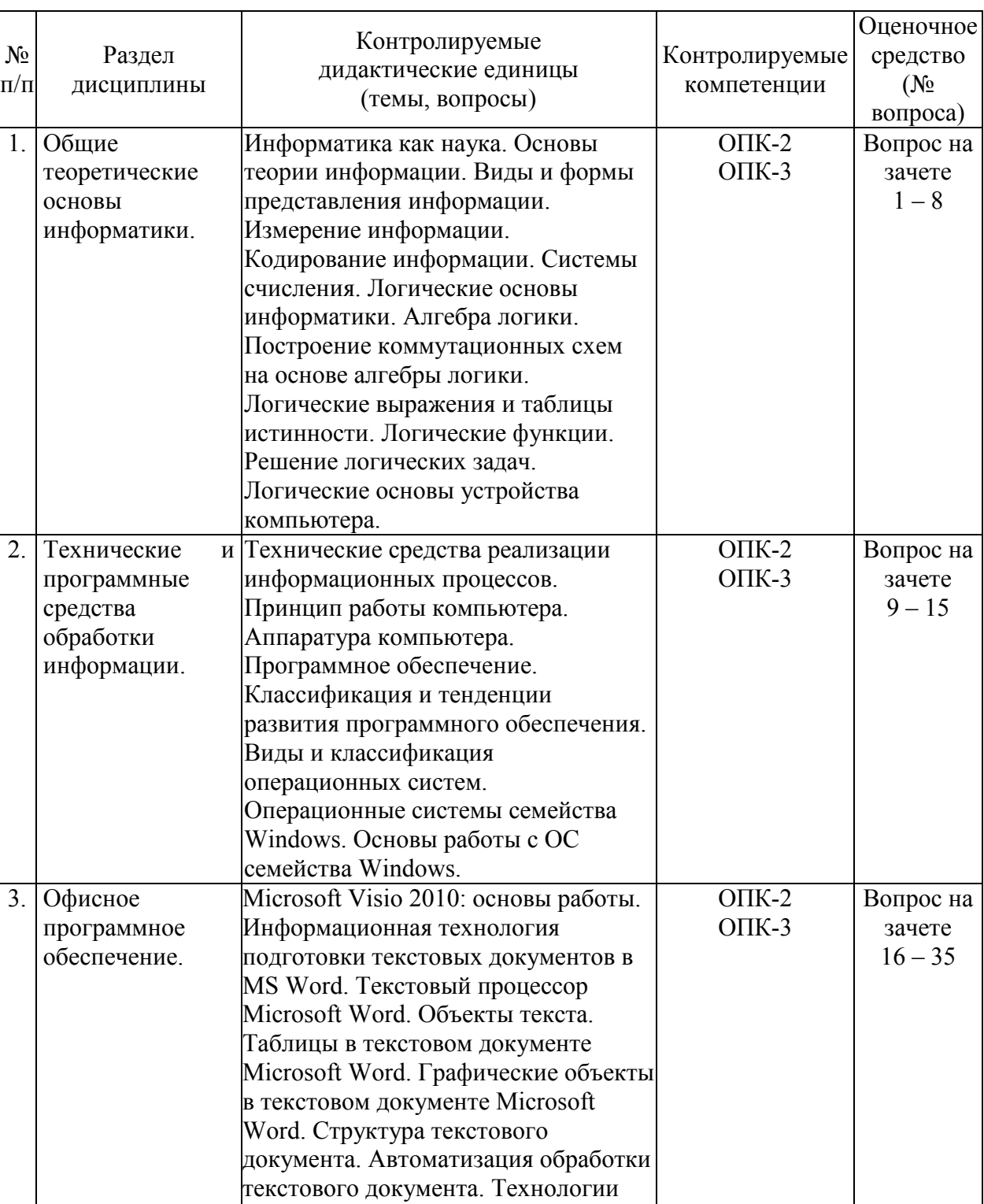

обработки текстовой информации.

Карта оценочных средств промежуточной аттестации дисциплины, проводимой в форме зачета

### Перечень вопросов к зачету по лиспиплине «Информатика»

- 1. Понятие информации и ее классификация.
- 2. Свойства информации.
- 3. Измерение информации.
- 4. Кодирование информации.
- 5. Системы счисления.
- 6. Формы мышления.
- 7. Базовые логические операции над высказываниями.
- 8. Логические выражения и таблицы истинности.
- 9. Магистрально-модульный принцип построения персонального компьютера.
- 10. Базовая аппаратная конфигурация персонального компьютера.
- 11. Периферийные устройства персонального компьютера.
- 12. Основные понятия программного обеспечения, виды ПО.
- 13. Прикладное программное обеспечение.
- 14. Системное программное обеспечение.
- 15. Системы программирования.
- 16. MS Visio: окно приложения и элементы интерфейса.
- 17. Работа с документом Visio.
- 18. Работа с фигурами MS Visio.
- 19. Работа с текстом в MS Visio.
- 20. Добавление структуры в схемы MS Visio.
- 21. Назначение и основные возможности текстового процессора MS Word.
- 22. Элементы рабочего окна текстового процессора MS Word.
- 23. Форматирование страниц в текстовом процессоре MS Word.
- 24. Форматирование абзацев в текстовом процессоре MS Word.
- 25. Форматирование символов в текстовом процессоре MS Word.
- 26. Средства редактирования текста в текстовом процессоре MS Word.
- 27. Работа с таблицами в текстовом процессоре MS Word.
- 28. Использование рисунков в текстовом процессоре MS Word.
- 29. Включение графических изображений в текстовом процессоре MS Word.
- 30. Внедрение объектов в текстовом процессоре MS Word
- 31. Приемы управления объектами в текстовом процессоре MS Word.
- 32. Структурированные документы в текстовом процессоре MS Word.
- 33. Стили как средства автоматизации разработки документов в MS Word.
- 34. Шаблоны как средства автоматизации разработки документов в MS Word.
- 35. Темы как средства автоматизации разработки документов в MS Word.

### Критерии оценки компетенций

Промежуточная аттестация студентов по дисциплине «Информатика» проводится в соответствии с Уставом Университета, Положением о форме, периодичности и порядке текущего контроля успеваемости и промежуточной аттестации обучающихся. Промежуточная аттестация по дисциплине проводится в соответствии с учебным планом в форме зачета (1 семестр). Студент допускается к зачету по дисциплине в случае выполнения им учебного плана по дисциплине: выполнения всех заданий и мероприятий, предусмотренных рабочей программой дисциплины.

Знания, умения, навыки студента на зачете с оценкой оцениваются оценками: «зачтено». «не зачтено».

# Критерии оценки на зачете

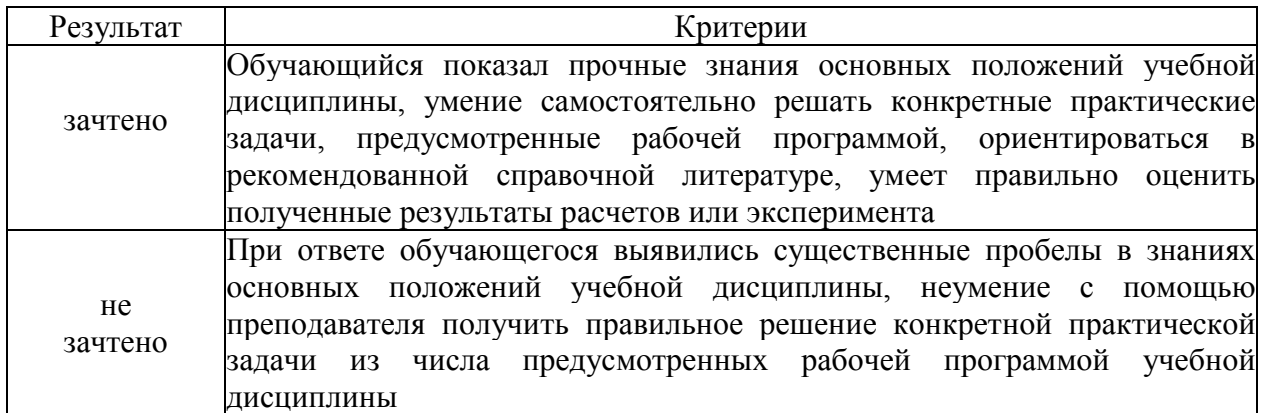

# Карта оценочных средств промежуточной аттестации дисциплины,<br>проводимой в форме экзамена

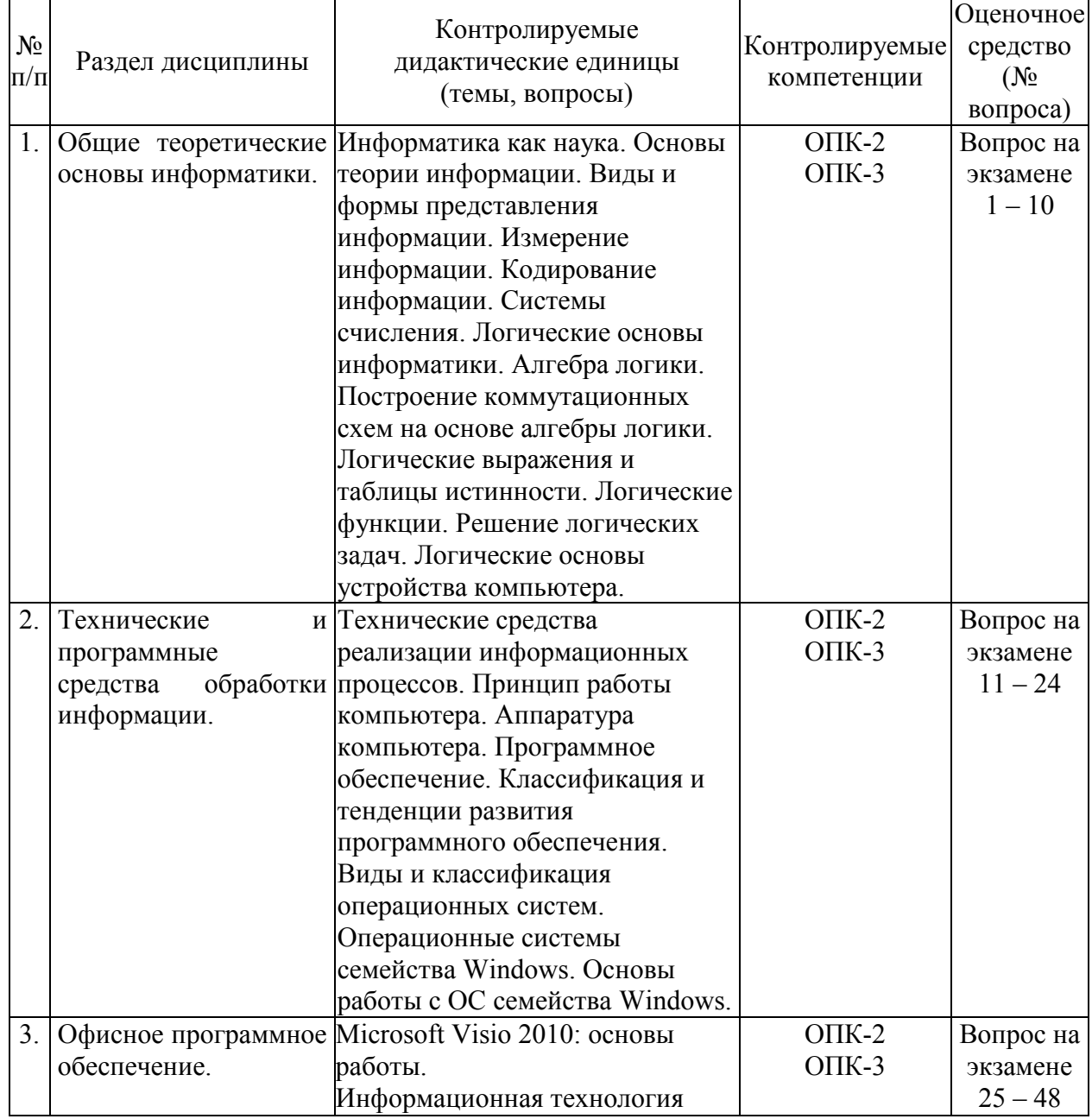

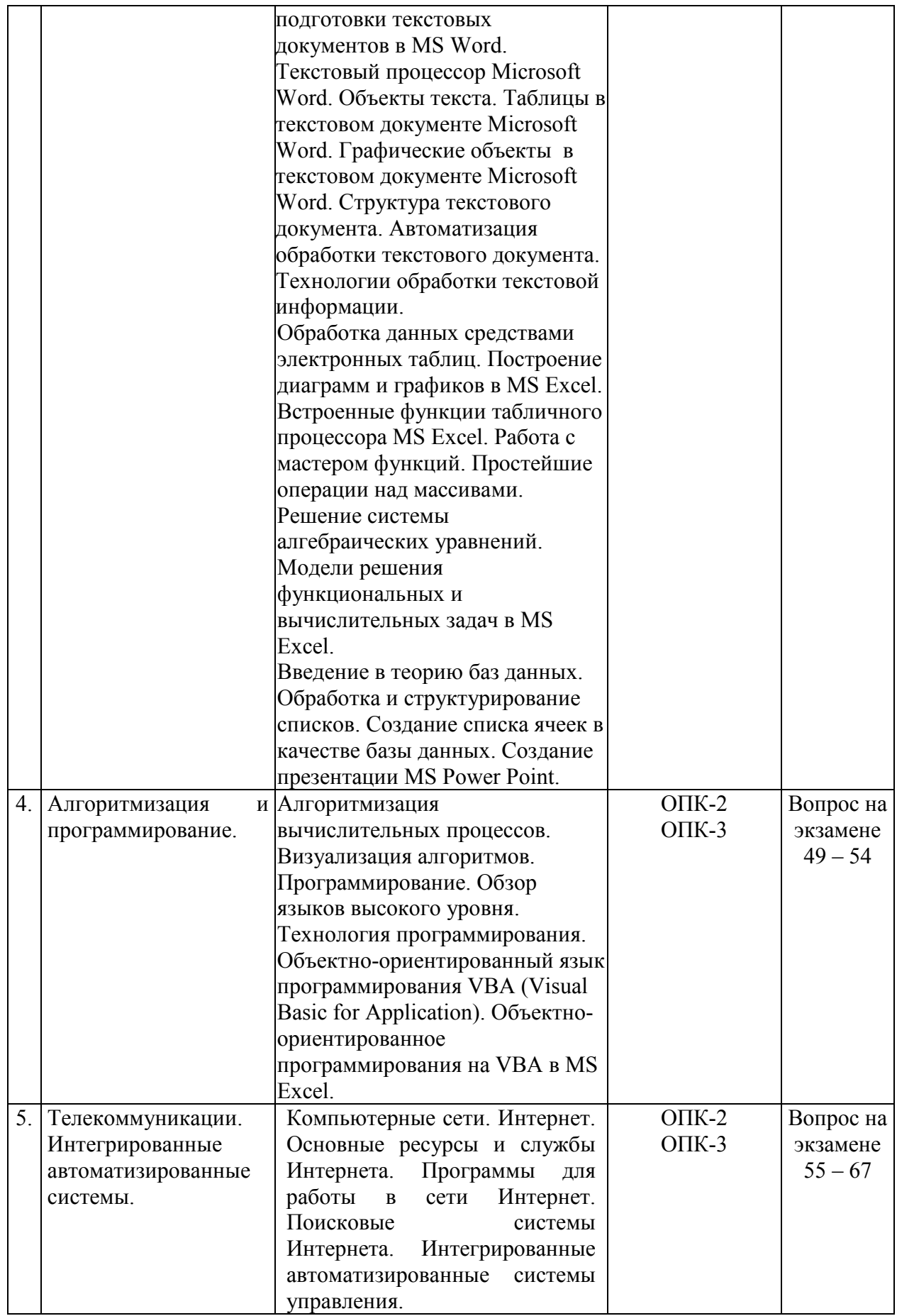

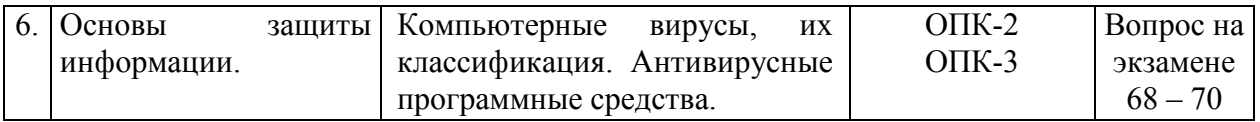

### Перечень вопросов к экзамену по дисциплине «Информатика»

- 1. Понятие информации и ее классификация.
- 2. Свойства информации.
- 3. Информационные процессы и информационное общество.
- 4. Измерение информации.
- 5. Колирование информации.
- 6. Системы счисления.
- 7. Формы мышления.
- 8. Базовые логические операции над высказываниями.
- 9. Логические выражения и таблицы истинности.
- 10. Логические основы компьютера.
- 11. Классическая архитектура ЭВМ.
- 12. Магистрально-модульный принцип построения персонального компьютера.
- 13. Базовая аппаратная конфигурация персонального компьютера.
- 14. Периферийные устройства персонального компьютера.
- 15. Основные понятия программного обеспечения, виды ПО.
- 16. Прикладное программное обеспечение.
- 17. Системное программное обеспечение.
- 18. Системы программирования.
- 19. Основные понятия и функции операционной системы.
- 20. Особенности операционных систем семейства Windows.
- 21. Организация файловой системы Windows.
- 22. Обслуживание файловой структуры.
- 23. Интерфейс операционной системы Windows.
- 24. Приемы повышения эффективности в работе с файловой структурой.
- 25. MS Visio: окно приложения и элементы интерфейса.
- 26. Работа с документом Visio.
- 27. Работа с фигурами MS Visio.
- 28. Работа с текстом в MS Visio.
- 29. Добавление структуры в схемы MS Visio.
- 30. Назначение и основные возможности текстового процессора MS Word.
- 31. Интерфейс текстового процессора MS Word.
- 32. Технологии обработки текстовой информации.
- 33. Интерфейс табличного процессора MS Excel.
- 34. Объекты табличного документа MS Excel.
- 35. Типы ланных в MS Excel.
- 36. Формулы в MS Excel.
- 37. Типы ссылок в формулах в MS Excel.
- 38. Автоматизация ввода данных в MS Excel.
- 39. Встроенные функции табличного процессора MS Excel.
- 40. Ошибочные значения в MS Excel.
- 41. Технология построения диаграмм и графиков в MS Excel.
- 42. Понятие списка, операции с данными.
- 43. Способы создания презентаций MS Power Point.
- 44. Режимы работы с презентацией MS Power Point.
- 45. Дизайн слайдов. Добавление объектов в слайды.
- 46. Форматирование слайдов.
- 47. Навигация по слайдам.
- 48. Демонстрация презентации.
- 49. Понятие алгоритма. Свойства алгоритма.
- 50. Способы описания алгоритмов.
- 51. Типовые конструкции алгоритмов.
- 52. Особенности объектно-ориентированного программирования на VBA в MS Excel.
- 53. Типы данных. Типы процедур. Синтаксис VBA.
- 54. Основные объекты VBA Excel.
- 55. Понятие и назначение компьютерных сетей.
- 56. Классификация компьютерных сетей.
- 57. Топология компьютерной сети.
- 58. Сетевая модель.
- 59. Глобальная компьютерная сеть Интернет.
- 60. Протоколы передачи данных.
- 61. Виды адресации в глобальных сетях.
- 62. Доменная система имен.
- 63. Единый указатель ресурсов.
- 64. Способы подключения к Интернету.
- 65. Программное обеспечение для работы в Интернет.
- 66. Службы Интернет.
- 67. Интегрированные автоматизированные системы управления.
- 68. Компьютерный вирус, признаки заражения компьютера.
- 69. Виды антивирусных программных средств.
- 70. Безопасность в Интернет.

### **Темы рефератов**

- 1. История развития информатики как науки.
- 2. История появления информационных технологий.
- 3. Основные этапы информатизации общества.
- 4. Особенности функционирования первых ЭВМ.
- 5. Информационный язык как средство представления информации.
- 6. Основные способы представления информации и команд в компьютере.
- 7. Разновидности компьютерных вирусов и методы защиты от них. Основные антивирусные программы.
- 8. Сканирование и системы, обеспечивающие распознавание символов.
- 9. Всемирная сеть Интернет: доступы к сети и основные каналы связи.
- 10. Основные принципы функционирования сети Интернет.
- 11. Разновидности поисковых систем в Интернете.
- 12. Программы, разработанные для работы с электронной почтой.
- 13. Беспроводной Интернет: особенности его функционирования.
- 14. Система защиты информации в Интернете.
- 15. Современные программы переводчики.
- 16. Информатизация общества: основные проблемы на пути к ликвидации компьютерной безграмотности.
- 17. Правонарушения в области информационных технологий.
- 18. Этические нормы поведения в информационной сети.
- 19. Принтеры и особенности их функционирования.
- 20. Негативное воздействие компьютера на здоровье человека и способы защиты.

### **Критерии оценки компетенций**

Промежуточная аттестация студентов по дисциплине «Информатика» проводится в соответствии с Уставом Университета, Положением о форме, периодичности и порядке текущего контроля успеваемости и промежуточной аттестации обучающихся. Промежуточная аттестация по дисциплине проводится в соответствии с учебным планом в форме экзамена. Студент допускается к экзамену по дисциплине в случае выполнения им учебного плана по дисциплине: выполнения всех заданий и мероприятий, предусмотренных рабочей программой дисциплины.

Знания, умения, навыки студента на экзамене оцениваются оценками: «*отлично*», «*хорошо», «удовлетворительно», «неудовлетворительно».* 

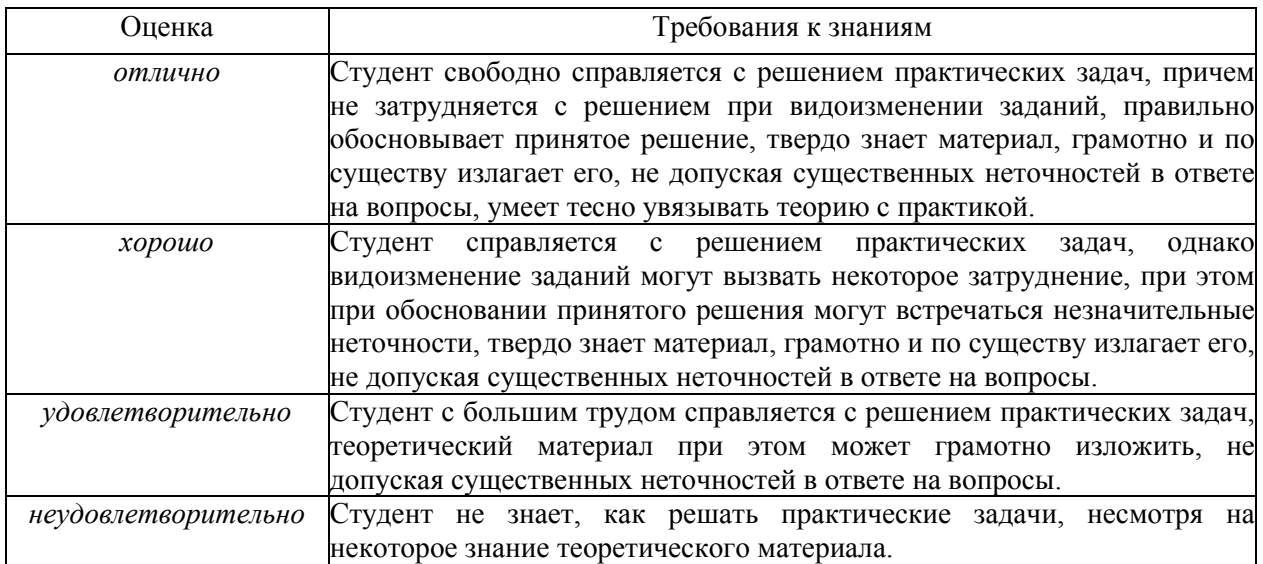

### Оценивание студента на экзамене

# **3.2. Оценочные средства для проведения текущего контроля знаний по дисциплине «Информатика»**

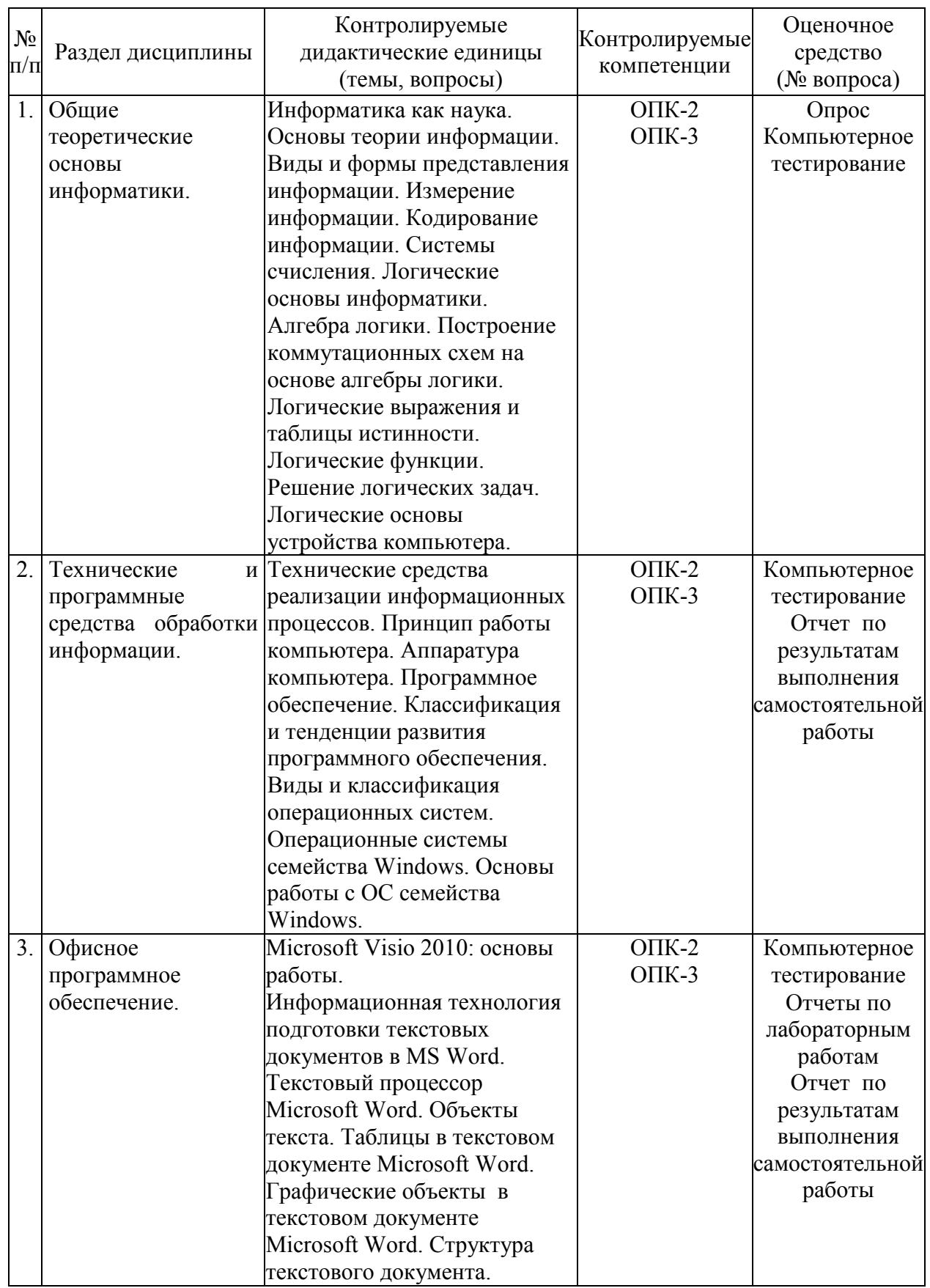

Карта оценочных средств текущего контроля знаний по дисциплине

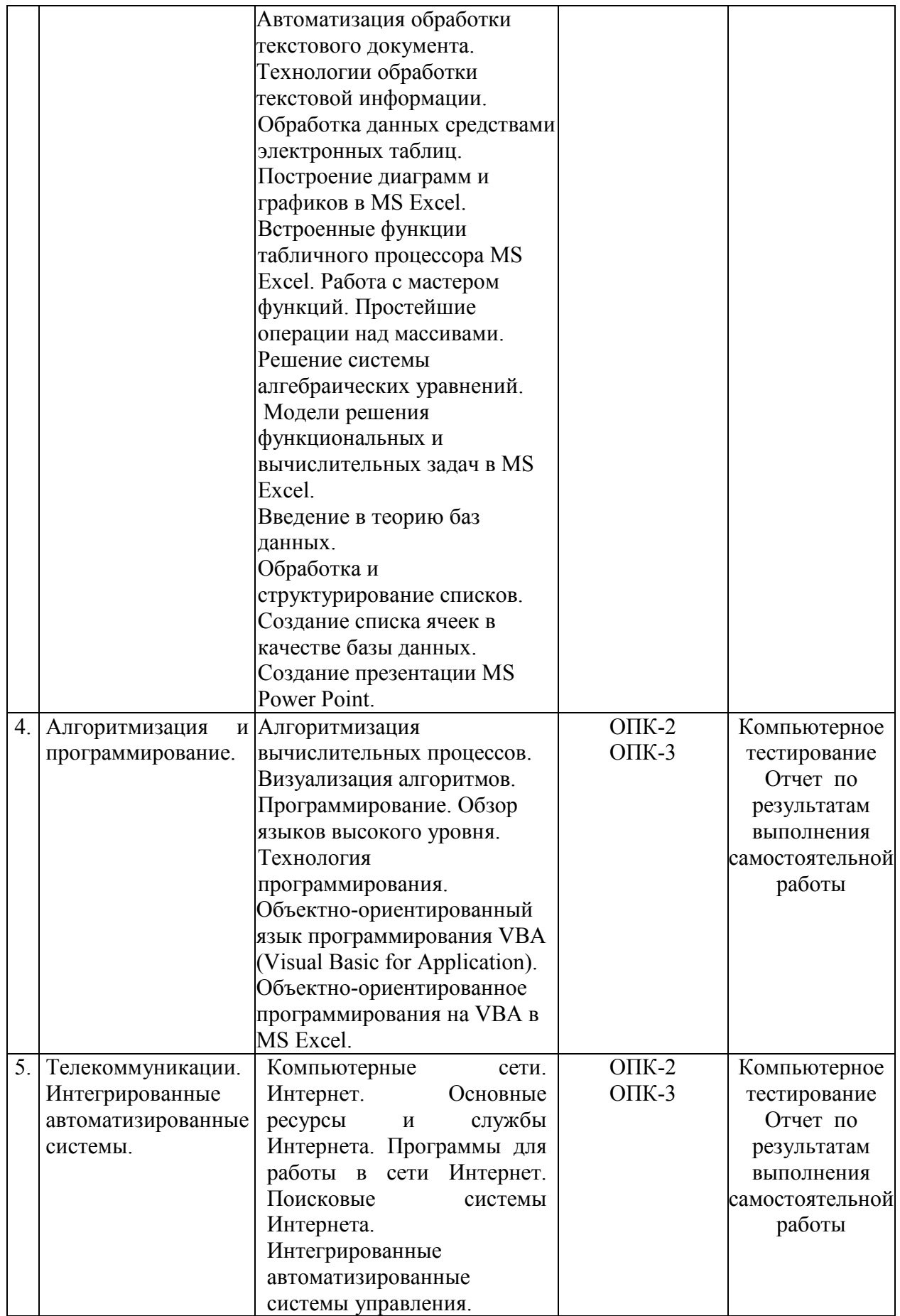

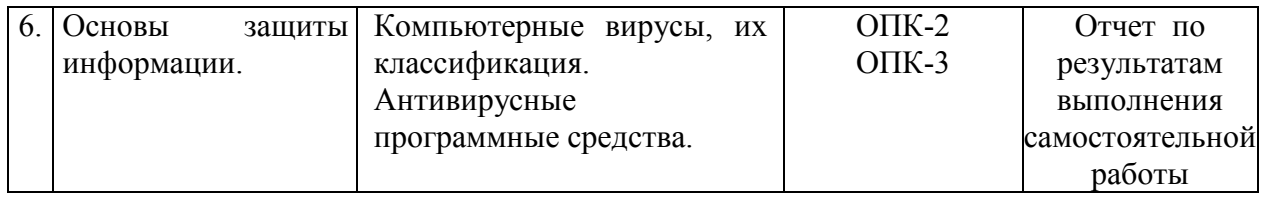

### Тестовые задания для промежуточной аттестации и текущего контроля знаний студентов

Вопрос 1. Количество информации, которое содержит сообщение, уменьшающее неопределенность знания в 2 раза, называется ...

- $1.6<sub>HT</sub>$
- 2. пиксель
- $3.50<sub>0</sub>$
- 4. байт

Вопрос 2. Системой кодирования символов, основанной на использовании 16-разрядного кодирования символов является:

- 1 Windows Vista
- $2.$  ISO
- 3 ASCII
- 4. UNICODE

Вопрос 3. Информационному сообщению объемом 12288 бит соответствует килобайта.

Вопрос 4. Как называют информацию, существенную и важную в настоящий момент времени? (ответ укажите в именительном падеже, т.е. информация...)

Вопрос 5. Свойства информации:

- 1. определенность
- 2. доступность
- 3. актуальность
- 4. достоверность
- 5. результативность
- 6 массовость
- 7. алекватность
- 8. полнота

Вопрос 6. Сколько состояний можно запомнить с помощью одного байта?

Вопрос 7. Выберите вариант, в котором объемы памяти расположены в порядке возрастания

- 1. 10 бит, 2 байта, 20 бит, 1 Кбайт, 1010 байт
- 2. 10 бит, 20 бит, 2 байта, 1010 байт, 1 Кбайт
- 3. 10 бит, 2 байта, 20 бит, 1010 байт, 1 Кбайт
- 4. 10 бит, 20 бит, 2 байта, 1 Кбайт, 1010 байт

Вопрос 8. Среди перечисленных ниже чисел в различных системах счисления наибольшим является?

- $1.23<sub>8</sub>$
- $2. \t23<sub>4</sub>$
- $3. \ \ 23_{10}$
- 4.  $23_{16}$

**Вопрос 9.** Дано A=77<sub>16</sub>, B=171<sub>8</sub>. Какое из чисел С, записанных в двоичной системе счисления отвечает условию А<С<В?

- 1 1111000
- 2 1001100
- 3 1011011
- 4. 1111010

Вопрос 10. Минимальная единица информации в двоичном коде - это ...

- 1 пиксель
- $2.0 \text{ m}$  1
- 3. байт
- 4 бит

Вопрос 11. Если числа в двоичной системе счисления имеют вид  $111_2$  и  $111_2$ , то их сумма в десятичной системе счисления равна ...

Вопрос 12. Система счисления - это ...

- 1. представление чисел в формате с фиксированной запятой
- 2. представление чисел в формате с плавающей запятой
- 3. способ представления чисел с помощью ограниченного алфавита символов (цифр)
- 4. определенная совокупность цифр и букв

**Вопрос 13.** Чему равно значение логического выражения ((1  $\vee$  0)  $\wedge$  (1  $\wedge$  1))  $\wedge$  (0  $\vee$  1)=?

Вопрос 14. Если логическая формула содержит пять логических переменных, то число строк в таблице истинности этой формулы равно

Вопрос 15. Заданная таблица истинности определяет логическую операцию...

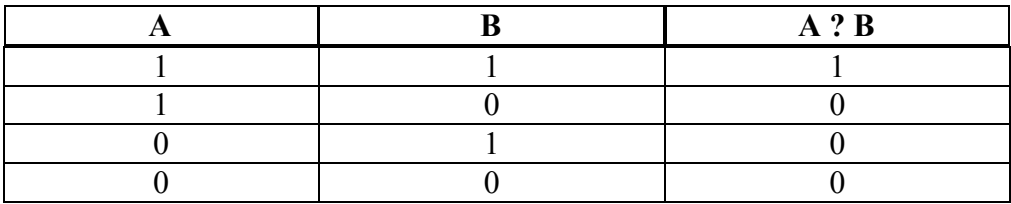

- 1. конъюнкцию
- 2. импликанию
- 3. дизъюнкцию
- 4. инверсию

Вопрос 16. Внешняя память компьютера предназначена:

- 1. для долговременного хранения только программ, но не данных
- 2. для кратковременного хранения обрабатываемой в данный момент информации
- 3. для долговременного хранения только данных, но не программ
- 4. для долговременного хранения данных и программ

**Вопрос 17. USB является...** 

1. шиной для графических адаптеров

- 2. универсальным последовательным интерфейсом
- 3. шиной для цифровой акустики
- 4. шиной подключения видеоадаптеров

Вопрос 18. Постоянное запоминающее устройство является:

- 1. динамической памятью
- 2. оперативной памятью с произвольным доступом
- 3. энергонезависимой памятью
- 4. энергозависимой памятью

Вопрос 19. Установите соответствие между уровнями программного обеспечения вычислительной системы и их основными функциональными элементами.

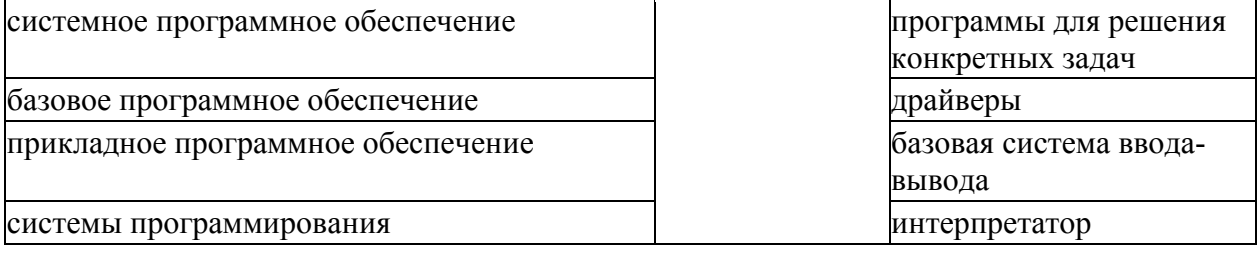

Вопрос 20. По реализации интерфейса пользователя операционные системы разделяются  $Ha$ ...

- 1. однозадачные и многозадачные
- 2. общие и частные
- 3. однопользовательские и многопользовательские
- 4. графические и неграфические

Вопрос 21. Для чего служит программа ОС "Очистка диска"?

- 1. удаление временных файлов Интернета и очистки корзины
- 2. проверки и очистки поверхности жесткого лиска
- 3. удаления редко используемых программ
- 4. ТОЛЬКО ДЛЯ ОЧИСТКИ КОРЗИНЫ

Вопрос 22. Установите соответствие между классами служебных программных средств и названиями конкретных программ.

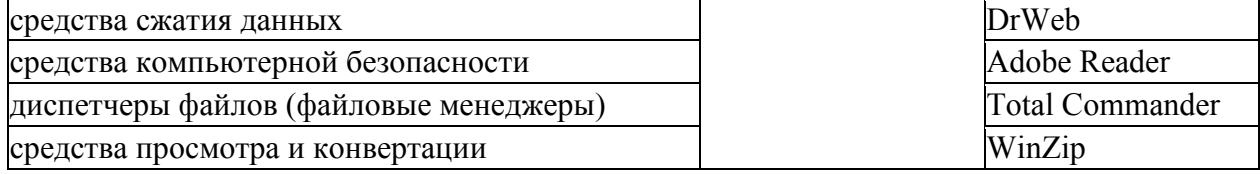

Вопрос 23. Основными элементами человеко-машинного интерфейса являются:

- 1. каталог и файлы
- 2. панель задач
- 3. команды и операнды
- 4 меню и лиалоговое окно

Вопрос 24. Если размер кластера 512 байт, а размер файла 1,5Кб, то сколько кластеров файл займет на диске?

Вопрос 25. Что следует изменить, если в ячейке указано сообщение об ошибке ###?

- 1. ширину столбца
- 2 имя ячейки
- 3. высоту строки
- 4. формат ячейки

Вопрос 26. Сколько ячеек входит в выделенный диапазон А1:В8?

- $1.16$
- 2. 18
- $3<sup>2</sup>$
- $4 \quad 8$

Вопрос 27. Типы данных в электронной таблице ...

- 1. операнд
- 2. ссылка
- 3. файл
- 4. число
- 5. текст
- 6. рисунок
- 7. формула
- 8. оператор

Вопрос 28. Чему будет равно значение ячейки С1, если в нее ввести формулу =CУММ(A1:B1)\*3 (где A1=10; B1=A1\*2)?

- $1, 90$
- $2.300$
- $3 \quad 10$
- 4. 100

Вопрос 29. Какие из формул содержат ошибки?

- 1.  $=$ LOG2\*(ABS(C3))/5+\$D\$3
- 2.  $=$ LOG10(ABS(C3))/5+ $$D$ \$3
- 3. = $EXP^{\wedge}(2*COS(A3)) + C5+2,5$
- 4. =  $3*COS^2(A3)*KOPEHB(A3+2,5)/5$
- 5.  $=$ SIN(A3)^3+C\$4\*1,8
- 6. = LN^3(A3) KOPEHb(C5)\*1.9
- 7. =  $EXP(A3+SC$3)* KOPEHB(SD$3*A3)$
- 8. = 3,5  $$AA*$  KOPEH<sub>b</sub>( $$AA+3,5$ )  $$TAN(B$2*$AA+2,1)$

Вопрос 30. Представлен фрагмент электронной таблицы в режиме отображения формул:

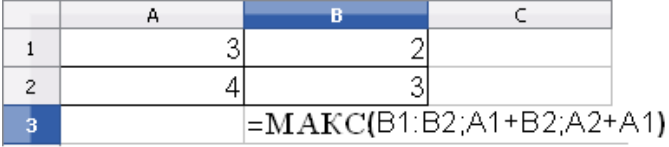

значение в ячейке ВЗ будет равно...

- $1 \quad 7$ 2. 12
- $3.5$
- $4\quad 4$

Вопрос 31. Изображен фрагмент алгоритмической структуры:

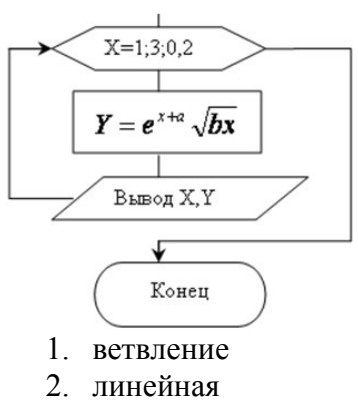

- $3$  пикл
- 4. подпрограмма

Вопрос 32. В блок-схеме, внутри данного символа следует написать:

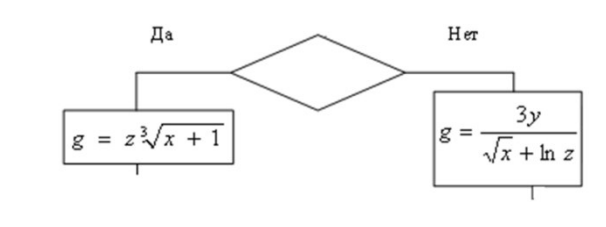

1.  $x = x + 1$ 

2. Вести 
$$
x, y, z
$$

- 3.  $x < y$
- 4. Конец

Вопрос 33. Какой из документов является алгоритмом?

- 1. правила техники безопасности
- 2. инструкция по получению денег в банкомате
- 3. расписание уроков
- 4. список класса

Вопрос 34. Сколько уровней взаимодействия имеет модель открытых сетей (OSI)?

Вопрос 35. Абонентами сети являются:

- 1. объекты, генерирующие или потребляющие информацию в сети
- 2. аппаратура коммуникаций
- 3. администраторы сетей
- 4. пользователи персональных компьютеров

Вопрос 36. Для подключения абонентов к глобальной сети используются каналы:

- 1. телеграфной связи
- 2 сотовой связи
- 3. СПУТНИКОВОЙ СВЯЗИ
- 4. телефонной связи

Вопрос 37. Устройством для преобразования цифровых сигналов в аналоговую форму является ...

Вопрос 38. В глобальной компьютерной сети Интернет транспортный протокол Transport Control Protokol (TCP) обеспечивает:

1. передачу информации по заданному адресу

- 2. получение почтовых сообщений
- 3. разбиение передаваемого файла на части (пакеты)
- 4. передачу почтовых сообщений

**Вопрос 39**. Поток сообщений в сети передачи данных определяется:

- 1. трафиком
- 2. трассой
- 3. треком
- 4. объемом памяти канала передачи сообщений

**Вопрос 40.** Компьютер, подключенный к Интернету, обязательно имеет:

- 1. веб-страницу
- 2. доменное имя
- 3. e-mail
- 4. IP-адрес